# References

- Abramowitz, M. and Stegun, I. A. (1964). Handbook of Mathematical Functions with Formulas, Graphs, and Mathematical Tables, Dover, New York.
- Bates, D. M. and Chambers, J. M. (1992). "Nonlinear models," in Chambers and Hastie (1992), Chapter 10, pp. 421–454.
- Bates, D. M. and Pinheiro, J. C. (1998). Computational methods for multilevel models, Technical Memorandum BL0112140-980226-01TM, Bell Labs, Lucent Technologies, Murray Hill, NJ.
- Bates, D. M. and Watts, D. G. (1980). Relative curvature measures of nonlinearity, Journal of the Royal Statistical Society, Ser. B **42**: 1–25.
- Bates, D. M. and Watts, D. G. (1988). Nonlinear Regression Analysis and Its Applications, Wiley, New York.
- Beal, S. and Sheiner, L. (1980). The NONMEM system, American Statistician **34**: 118–119.
- Becker, R. A., Cleveland, W. S. and Shyu, M.-J. (1996). The visual design and control of trellis graphics displays, Journal of Computational and Graphical Statistics **5**(2): 123–156.
- Bennett, J. E. and Wakefield, J. C. (1993). Markov chain Monte Carlo for nonlinear hierarchical models, Technical Report TR-93-11, Statistics Section, Imperial College, London.
- Boeckmann, A. J., Sheiner, L. B. and Beal, S. L. (1994). NONMEM Users Guide: Part V, NONMEM Project Group, University of California, San Francisco.
- Box, G. E. P., Hunter, W. G. and Hunter, J. S. (1978). Statistics for Experimenters, Wiley, New York.
- Box, G. E. P., Jenkins, G. M. and Reinsel, G. C. (1994). *Time Series* Analysis: Forecasting and Control, 3rd ed., Holden-Day, San Francisco.
- Brillinger, D. (1987). Comment on a paper by C. R. Rao, *Statistical Science* **2**: 448–450.
- Bryk, A. and Raudenbush, S. (1992). Hierarchical Linear Models for Social and Behavioral Research, Sage, Newbury Park, CA.
- Carroll, R. J. and Ruppert, D. (1988). Transformation and Weighting in Regression, Chapman & Hall, New York.
- Chambers, J. M. (1977). Computational Methods for Data Analysis, Wiley, New York.
- Chambers, J. M. and Hastie, T. J. (eds) (1992). Statistical Models in S, Chapman & Hall, New York.
- Cleveland, W. S. (1994). Visualizing Data, Hobart Press, Summit, NJ.
- Cleveland, W. S., Grosse, E. and Shyu, W. M. (1992). "Local regression models," in Chambers and Hastie (1992), Chapter 8, pp. 309–376.
- Cochran, W. G. and Cox, G. M. (1957). Experimental Designs, 2nd ed., Wiley, New York.
- Cox, D. R. and Hinkley, D. V. (1974). Theoretical Statistics, Chapman & Hall, London.
- Cressie, N. A. C. (1993). Statistics for Spatial Data, Wiley, New York.
- Cressie, N. A. C. and Hawkins, D. M. (1980). Robust estimation of the variogram, Journal of the International Association of Mathematical Geology **12**: 115–125.
- Crowder, M. and Hand, D. (1990). Analysis of Repeated Measures, Chapman & Hall, London.
- Davidian, M. and Gallant, A. R. (1992). Smooth nonparametric maximum likelihood estimation for population pharmacokinetics, with application to quinidine, Journal of Pharmacokinetics and Biopharmaceutics **20**: 529–556.
- Davidian, M. and Giltinan, D. M. (1995). Nonlinear Models for Repeated Measurement Data, Chapman & Hall, London.
- Davis, P. J. and Rabinowitz, P. (1984). Methods of Numerical Integration, 2nd ed., Academic Press, New York.
- Dempster, A. P., Laird, N. M. and Rubin, D. B. (1977). Maximum likelihood from incomplete data via the EM algorithm, Journal of the Royal Statistical Society, Ser. B **39**: 1–22.
- Devore, J. L. (2000). Probability and Statistics for Engineering and the Sciences, 5th ed., Wadsworth, Belmont, CA.
- Diggle, P. J., Liang, K.-Y. and Zeger, S. L. (1994). Analysis of Longitudinal Data, Oxford University Press, New York.
- Dongarra, J. J., Bunch, J. R., Moler, C. B. and Stewart, G. W. (1979). Linpack Users' Guide, SIAM, Philadelphia.
- Draper, N. R. and Smith, H. (1998). Applied Regression Analysis, 3rd ed., Wiley, New York.
- Gallant, A. R. and Nychka, D. W. (1987). Seminonparametric maximum likelihood estimation, Econometrica **55**: 363–390.
- Geman, S. and Geman, D. (1984). Stochastic relaxation, Gibbs distributions and the Bayesian restoration of images, IEEE Transactions on Pattern Analysis and Machine Intelligence **6**: 721–741.
- Geweke, J. (1989). Bayesian inference in econometric models using Monte Carlo integration, Econometrica **57**: 1317–1339.
- Gibaldi, M. and Perrier, D. (1982). Pharmacokinetics, Marcel Dekker, New York.
- Goldstein, H. (1987). Multilevel Models in Education and Social Research, Oxford University Press, Oxford.
- Goldstein, H. (1995). Multilevel Statistical Models, Halstead Press, New York.
- Golub, G. H. (1973). Some modified matrix eigenvalue problems, SIAM Review **15**: 318–334.
- Golub, G. H. and Welsch, J. H. (1969). Calculation of Gaussian quadrature rules, Mathematical Computing **23**: 221–230.
- Grasela and Donn (1985). Neonatal population pharmacokinetics of phenobarbital derived from routine clinical data, Developmental Pharmacology and Therapeutics **8**: 374–0383.
- Hand, D. and Crowder, M. (1996). Practical Longitudinal Data Analysis, Texts in Statistical Science, Chapman & Hall, London.
- Harville, D. A. (1977). Maximum likelihood approaches to variance component estimation and to related problems, Journal of the American Statistical Association **72**: 320–340.
- Hastings, W. K. (1970). Monte Carlo sampling methods using Markov chains and their applications, Biometrika **57**: 97–109.
- Jones, R. H. (1993). Longitudinal Data with Serial Correlation: A Statespace Approach, Chapman & Hall, London.
- Joyner and Boore (1981). Peak horizontal acceleration and velocity from strong-motion records including records from the 1979 Imperial Valley, California, earthquake, Bulletin of the Seismological Society of America **71**: 2011–2038.
- Kennedy, William J., J. and Gentle, J. E. (1980). Statistical Computing, Marcel Dekker, New York.
- Kung, F. H. (1986). Fitting logistic growth curve with predetermined carrying capacity, ASA Proceedings of the Statistical Computing Section pp. 340–343.
- Kwan, K. C., Breault, G. O., Umbenhauer, E. R., McMahon, F. G. and Duggan, D. E. (1976). Kinetics of indomethicin absorption, elimination, and enterohepatic circulation in man, Journal of Pharmacokinetics and Biopharmaceutics **4**: 255–280.
- Laird, N. M. and Ware, J. H. (1982). Random-effects models for longitudinal data, Biometrics **38**: 963–974.
- Lehmann, E. L. (1986). Testing Statistical Hypotheses, Wiley, New York.
- Leonard, T., Hsu, J. S. J. and Tsui, K. W. (1989). Bayesian marginal inference, Journal of the American Statistical Association **84**: 1051– 1058.
- Lindley, D. and Smith, A. (1972). Bayes estimates for the linear model, Journal of the Royal Statistical Society, Ser. B **34**: 1–41.
- Lindstrom, M. J. and Bates, D. M. (1988). Newton–Raphson and EM algorithms for linear mixed-effects models for repeated-measures data (corr: 94v89 p1572), Journal of the American Statistical Association **83**: 1014–1022.
- Lindstrom, M. J. and Bates, D. M. (1990). Nonlinear mixed-effects models for repeated measures data, Biometrics **46**: 673–687.
- Littell, R. C., Milliken, G. A., Stroup, W. W. and Wolfinger, R. D. (1996). SAS System for Mixed Models, SAS Institute Inc., Cary, NC.
- Longford, N. T. (1993). Random Coefficient Models, Oxford University Press, New York.
- Ludbrook, J. (1994). Repeated measurements and multiple comparisons in cardiovascular research, Cardiovascular Research **28**: 303–311.
- Mallet, A. (1986). A maximum likelihood estimation method for random coefficient regression models, Biometrika **73**(3): 645–656.
- Mallet, A., Mentre, F., Steimer, J.-L. and Lokiek, F. (1988). Nonparametric maximum likelihood estimation for population pharmacokinetics, with applications to Cyclosporine, Journal of Pharmacokinetics and Biopharmaceutics **16**: 311–327.
- Matheron, G. (1962). Traite de Geostatistique Appliquee, Vol. I of Memoires du Bureau de Recherches Geologiques et Minieres, Editions Technip, Paris.
- Milliken, G. A. and Johnson, D. E. (1992). Analysis of Messy Data. Volume 1: Designed Experiments, Chapman & Hall, London.
- Patterson, H. D. and Thompson, R. (1971). Recovery of interblock information when block sizes are unequal, Biometrika **58**: 545–554.
- Pierson, R. A. and Ginther, O. J. (1987). Follicular population dynamics during the estrus cycle of the mare, Animal Reproduction Science **14**: 219–231.
- Pinheiro, J. C. (1994). Topics in Mixed-Effects Models, Ph.D. thesis, University of Wisconsin, Madison, WI.
- Pinheiro, J. C. and Bates, D. M. (1995). Approximations to the loglikelihood function in the nonlinear mixed-effects model, Journal of Computational and Graphical Statistics **4**(1): 12–35.
- Potthoff, R. F. and Roy, S. N. (1964). A generalized multivariate analysis of variance model useful especially for growth curve problems, Biometrika **51**: 313–326.
- Potvin, C., Lechowicz, M. J. and Tardif, S. (1990). The statistical analysis of ecophysiological response curves obtained from experiments involving repeated measures, Ecology **71**: 1389–1400.
- Ramos, R. Q. and Pantula, S. G. (1995). Estimation of nonlinear random coefficient models, Statistics & Probability Letters **24**: 49–56.
- Sakamoto, Y., Ishiguro, M. and Kitagawa, G. (1986). Akaike Information Criterion Statistics, Reidel, Dordrecht, Holland.
- Schwarz, G. (1978). Estimating the dimension of a model, Annals of Statistics **6**: 461–464.
- Searle, S. R., Casella, G. and McCulloch, C. E. (1992). Variance Components, Wiley, New York.
- Seber, G. A. F. and Wild, C. J. (1989). Nonlinear Regression, Wiley, New York.
- Self, S. G. and Liang, K. Y. (1987). Asymptotic properties of maximum likelihood estimators and likelihood ratio tests under nonstandard conditions, Journal of the American Statistical Association **82**: 605–610.
- Sheiner, L. B. and Beal, S. L. (1980). Evaluation of methods for estimating population pharmacokinetic parameters. I. Michaelis–Menten model: Routine clinical pharmacokinetic data, Journal of Pharmacokinetics and Biopharmaceutics **8**(6): 553–571.
- Snedecor, G. W. and Cochran, W. G. (1980). Statistical Methods, 7th ed., Iowa State University Press, Ames, IA.
- Soo, Y.-W. and Bates, D. M. (1992). Loosely coupled nonlinear least squares, Computational Statistics and Data Analysis **14**: 249–259.
- Stram, D. O. and Lee, J. W. (1994). Variance components testing in the longitudinal mixed-effects models, Biometrics **50**: 1171–1177.
- Stroup, W. W. and Baenziger, P. S. (1994). Removing spatial variation from wheat yield trials: a comparison of methods, Crop Science **34**: 62– 66.
- Thisted, R. A. (1988). Elements of Statistical Computing, Chapman & Hall, London.
- Tierney, L. and Kadane, J. B. (1986). Accurate approximations for posterior moments and densities, Journal of the American Statistical Association **81**(393): 82–86.
- Venables, W. N. and Ripley, B. D. (1999). Modern Applied Statistics with S-PLUS, 3rd ed., Springer-Verlag, New York.
- Verme, C. N., Ludden, T. M., Clementi, W. A. and Harris, S. C. (1992). Pharmacokinetics of quinidine in male patients: A population analysis, Clinical Pharmacokinetics **22**: 468–480.
- Vonesh, E. F. and Carter, R. L. (1992). Mixed-effects nonlinear regression for unbalanced repeated measures, Biometrics **48**: 1–18.
- Vonesh, E. F. and Chinchilli, V. M. (1997). Linear and Nonlinear Models for the Analysis of Repeated Measures, Marcel Dekker, New York.
- Wakefield, J. (1996). The Bayesian analysis of population pharmacokinetic models, Journal of the American Statistical Association **91**: 62–75.
- Wilkinson, G. N. and Rogers, C. E. (1973). Symbolic description of factorial models for analysis of variance, Applied Statistics **22**: 392–399.
- Wolfinger, R. D. (1993). Laplace's approximation for nonlinear mixed models, Biometrika **80**: 791–795.
- Wolfinger, R. D. and Tobias, R. D. (1998). Joint estimation of location, dispersion, and random effects in robust design, Technometrics **40**: 62– 71.
- Yates, F. (1935). Complex experiments, *Journal of the Royal Statistical* Society (Supplement) **2**: 181–247.

# Appendix A Data Used in Examples and Exercises

We have used several sets of data in our examples and exercises. In this appendix we list all the data sets that are available as the NLMEDATA library included with the nlme 3.1 distribution and we describe in greater detail the data sets referenced in the text.

The title of each section in this appendix gives the name of the corresponding groupedData object from the nlme library, followed by a short description of the data. The formula stored with the data and a short description of each of the columns is also given.

We have adopted certain conventions for the ordering and naming of columns in these descriptions. The first column provides the response, the second column is the primary covariate, if present, and the next column is the primary grouping factor. Other covariates and grouping factors, if present, follow. Usually we use lowercase for the names of the response and the primary covariate. One exception to this rule is the name Time for a covariate. We try to avoid using the name time because it conflicts with a standard S function.

Table A.1 lists the groupedData objects in the NLMEDATA library that is part of the nlme distribution.

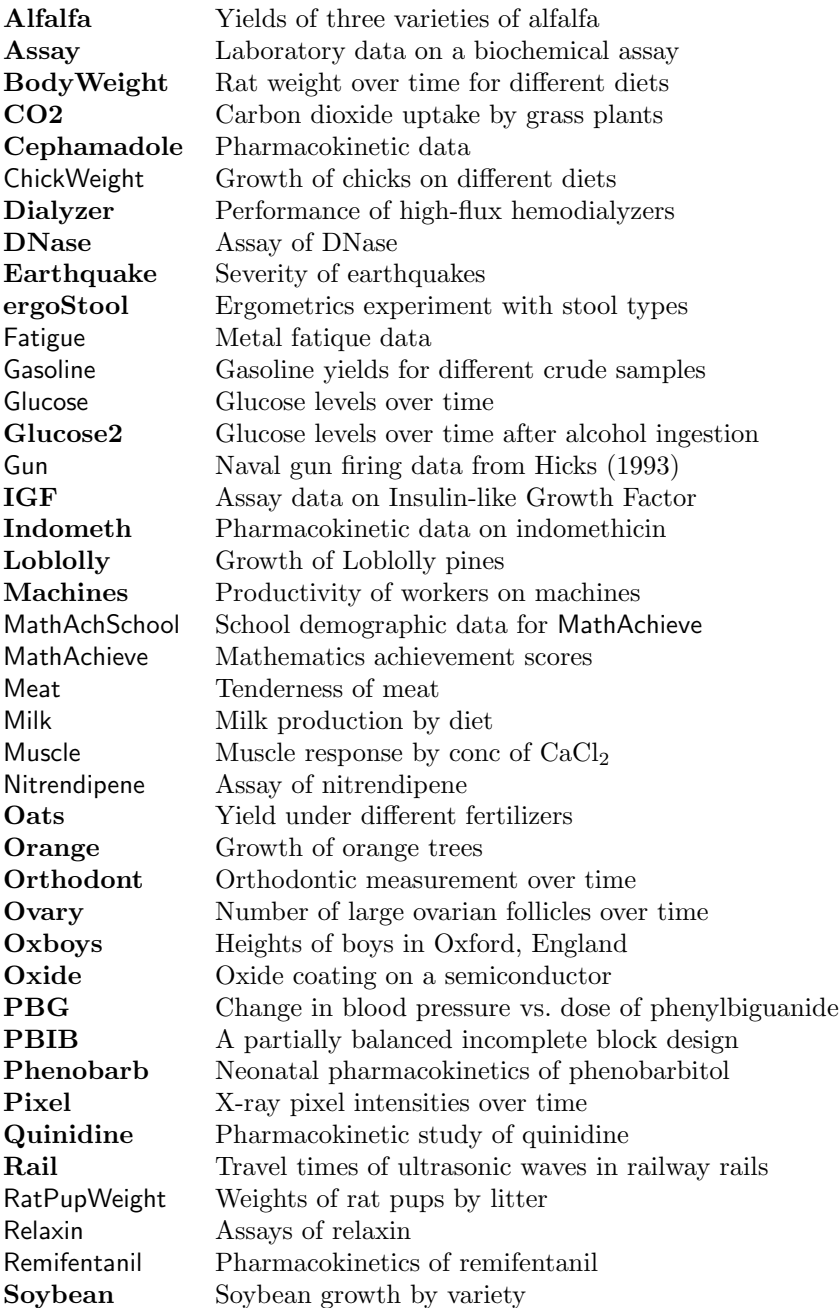

TABLE A.1: Data sets included with the nlme library distribution. The data sets whose names are shown in bold are described in this appendix.

TABLE A.1: (continued)

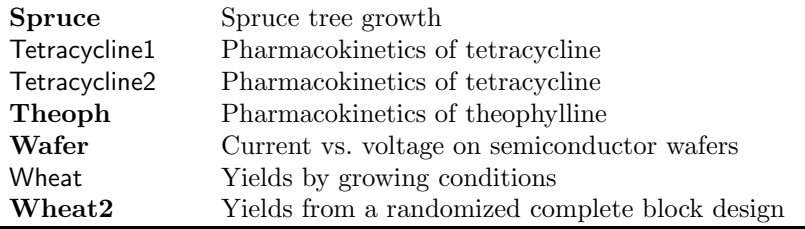

Other data sets may be included with later versions of the library, which will be made available at http://nlme.stat.wisc.edu.

### A.1 Alfalfa—Split-Plot Experiment on Varieties of Alfalfa

These data are described in Snedecor and Cochran (1980, §16.15) as an example of a split-plot design. The treatment structure used in the experiment was a 3×4 full factorial, with three varieties of alfalfa and four dates of third cutting in 1943. The experimental units were arranged into six blocks, each subdivided into four plots. The varieties of alfalfa (Cossac, Ladak, and Ranger) were assigned randomly to the blocks and the dates of third cutting (None, S1—September 1, S20—September 20, and O7— October 7) were randomly assigned to the plots. All four dates were used on each block. The data are presented in Figure A.1.

The display formula for these data is

Yield ~ Date | Block / Variety

based on the columns named:

Yield: the plot yield  $(T/acre)$ .

Date: the third cutting date—None, S1, S20, or O7.

Block: a factor identifying the block—1 through 6.

Variety: alfalfa variety—Cossac, Ladak, or Ranger.

### A.2 Assay—Bioassay on Cell Culture Plate

These data, courtesy of Rich Wolfe and David Lansky from Searle, Inc., come from a bioassay run on a 96-well cell culture plate. The assay is performed using a split-block design. The 8 rows on the plate are labeled A–H

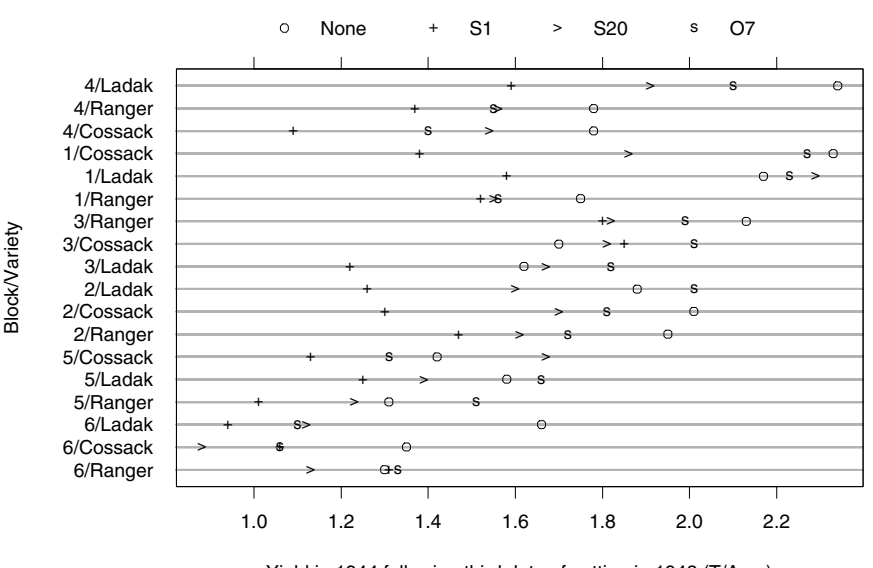

Yield in 1944 following third date of cutting in 1943 (T/Acre)

FIGURE A.1. Plot yields in a split-plot experiment on alfalfa varieties and dates of third cutting.

from top to bottom and the 12 columns on the plate are labeled 1–12 from left to right. Only the central 60 wells of the plate are used for the bioassay (the intersection of rows B–G and columns 2–11). There are two blocks in the design: Block 1 contains columns 2–6 and Block 2 contains columns 7–11. Within each block, six samples are assigned randomly to rows and five (serial) dilutions are assigned randomly to columns. The response variable is the logarithm of the optical density. The cells are treated with a compound that they metabolize to produce the stain. Only live cells can make the stain, so the optical density is a measure of the number of cells that are alive and healthy. The data are displayed in Figure 4.13 (p. 164).

#### Columns

The display formula for these data is

logDens ~ 1 | Block

based on the columns named:

logDens: log-optical density.

Block: a factor identifying the block where the wells are measured.

sample: a factor identifying the sample corresponding to the well, varying from "a" to "f."

dilut: a factor indicating the dilution applied to the well, varying from 1 to 5.

# A.3 BodyWeight—Body Weight Growth in Rats

Hand and Crowder (1996) describe data on the body weights of rats measured over 64 days. These data also appear in Table 2.4 of Crowder and Hand (1990). The body weights of the rats (in grams) are measured on day 1 and every seven days thereafter until day 64, with an extra measurement on day 44. The experiment started several weeks before "day 1." There are three groups of rats, each on a different diet. A plot of the data is presented in Figure 3.2 (p. 104).

### Columns

The display formula for these data is

weight ~ Time | Rat

based on the columns named:

weight: body weight of the rat (grams).

Time: time at which the measurement is made (days).

Rat: a factor identifying the rat whose weight is measured.

Diet: a factor indicating the diet the rat receives.

# A.4 Cefamandole—Pharmacokinetics of Cefamandole

Davidian and Giltinan (1995, §1.1, p. 2) describe data, shown in Figure A.2, obtained during a pilot study to investigate the pharmacokinetics of the drug cefamandole. Plasma concentrations of the drug were measured on six healthy volunteers at 14 time points following an intraveneous dose of 15 mg/kg body weight of cefamandole.

### Columns

The display formula for these data is

conc ~ Time | Subject

based on the columns named:

conc: observed plasma concentration of cefamandole (mcg/ml).

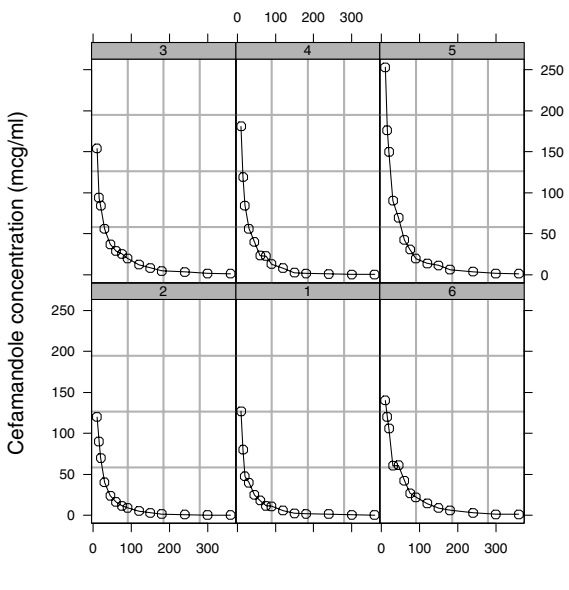

Time post-dose (min)

FIGURE A.2. Plasma concentration of cefamandole versus time post-injection for six healthy volunteers.

Time: time at which the sample was drawn (minutes post-injection).

Subject: a factor giving the subject from which the sample was drawn.

#### Models

Davidian and Giltinan (1995) use the biexponential model SSbiexp (§C.4, p. 514) with these data.

### A.5 CO2—Carbon Dioxide Uptake

Potvin et al. (1990) describe an experiment on the cold tolerance of a  $C_4$ grass species, *Echinochloa crus-galli*. The  $CO<sub>2</sub>$  uptake of six plants from Québec and six plants from Mississippi was measured at several levels of ambient  $CO<sub>2</sub>$  concentration. Half the plants of each type were chilled overnight before the experiment was conducted. The data are shown in Figure 8.15 (p. 369).

#### Columns

The display formula for these data is

uptake ~ conc | Plant

based on the columns named:

uptake: carbon dioxide uptake rate  $(\mu \text{mol/m}^2 \text{ sec}).$ 

conc: ambient concentration of carbon dioxide (mL/L).

Plant: a factor giving a unique identifier for each plant.

Type: origin of the plant, Québec or Mississippi.

Treatment: treatment, chilled or nonchilled.

### Models

Potvin et al. (1990) suggest using a modified form of the asymptotic regression model SSasymp  $(\S C.1, p. 511)$ , which we have coded as SSasymp0ff (§C.2, p. 512).

# A.6 Dialyzer—High-Flux Hemodialyzer

Vonesh and Carter (1992) describe data measured on high-flux hemodialyzers to assess their in vivo ultrafiltration characteristics. The ultrafiltration rates (in mL/hr) of 20 high-flux dialyzers were measured at seven different transmembrane pressures (in dmHg). The in vitro evaluation of the dialyzers used bovine blood at flow rates of either 200 dl/min or 300 dl/min. The data, shown in Figure 5.1 (p. 215), are also analyzed in Littell et al. (1996, §8.2).

### Columns

The display formula for these data is

rate ~ pressure | Subject

based on the columns named:

rate: hemodialyzer ultrafiltration rate (mL/hr).

pressure: transmembrane pressure (dmHg).

Subject: a factor giving a unique identifier for each subject.

QB: bovine blood flow rate  $(dL/min)$ —200 or 300.

index: index of observation within subject—1 through 7.

# A.7 DNase—Assay Data for the Protein DNase

Davidian and Giltinan (1995, §5.2.4, p. 134) describe data, shown in Figure 3.8 (p. 115), obtained during the development of an ELISA assay for the recombinant protein DNase in rat serum.

#### Columns

The display formula for these data is

density ~ conc | Run

based on the columns named:

density: the measured optical density in the assay. Duplicate optical density measurements were obtained.

conc: the known concentration of the protein.

Run: a factor giving the run from which the data were obtained.

Models

Davidian and Giltinan (1995) use the four-parameter logistic model, SSfpl  $(\S$ C.6, p. 517) with these data, modeling the optical density as a logistic function of the logarithm of the concentration.

### A.8 Earthquake—Earthquake Intensity

These data, shown in Figure A.3, are measurements recorded at available seismometer locations for 23 large earthquakes in western North America between 1940 and 1980. They were originally given in Joyner and Boore (1981); are mentioned in Brillinger (1987); and are analyzed in §11.4 of Davidian and Giltinan (1995).

Columns

The display formula for these data is

accel ~ distance | Quake

based on the columns named:

accel: maximum horizontal acceleration observed (g).

- distance: the distance from the seismological measuring station to the epicenter of the earthquake (km).
- Quake: a factor indicating the earthquake on which the measurements were made.

Richter: the intensity of the earthquake on the Richter scale.

soil: soil condition at the measuring station—either soil or rock.

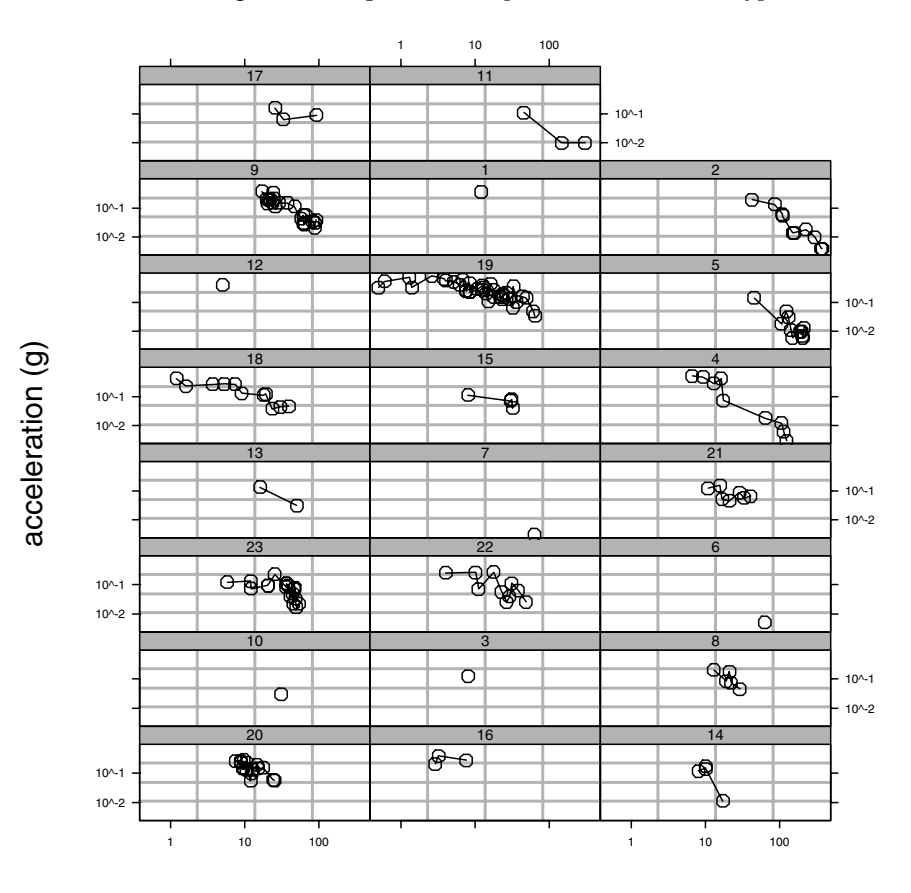

### Distance from epicenter (km)

FIGURE A.3. Lateral acceleration versus distance from the epicenter for 23 large earthquakes in western North America. Both the acceleration and the distance are on a logarithmic scale. Earthquakes of greatest intensity as measured on the Richter scale are in the uppermost panels.

# A.9 ergoStool—Ergometrics Experiment with Stool Types

Devore (2000, Exercise 11.9, p. 447) cites data from an article in Ergometrics (1993, pp. 519-535) on "The Effects of a Pneumatic Stool and a One-Legged Stool on Lower Limb Joint Load and Muscular Activity." These data are shown in Figure 1.5 (p. 13).

The display formula for these data is

effort ~ Type | Subject

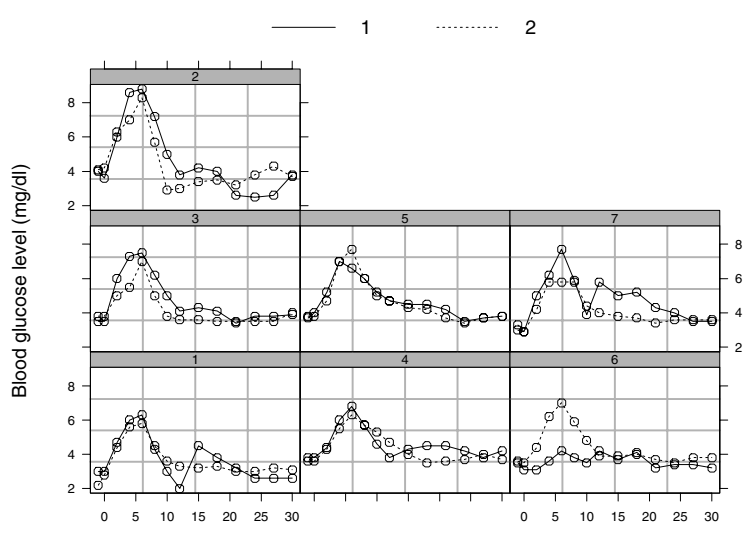

Time since alcohol ingestion (min/10)

FIGURE A.4. Blood glucose levels of seven subjects measured over a period of 5 hours on two different occasions. In both dates the subjects took alcohol at time 0, but on the second occasion a dietary additive was used.

based on the columns named:

effort: effort to arise from a stool

Type: a factor giving the stool type

Subject: a factor giving a unique identifier for the subject in the experiment

# A.10 Glucose2—Glucose Levels Following Alcohol Ingestion

Hand and Crowder (1996, Table A.14, pp. 180–181) describe data on the blood glucose levels measured at 14 time points over 5 hours for 7 volunteers who took alcohol at time 0. The same experiment was repeated on a second date with the same subjects but with a dietary additive used for all subjects. A plot of the data is presented in Figure A.4.

#### Columns

The display formula for these data is

glucose ~ Time | Subject/Date

based on the columns named:

weight: blood glucose level (in mg/dl).

Time: time since alcohol ingestion (in min/10).

- Subject: a factor identifying the subject whose glucose level is measured.
- Date: a factor indicating the occasion in which the experiment was conducted.

# A.11 IGF—Radioimmunoassay of IGF-I Protein

Davidian and Giltinan (1995, §3.2.1, p. 65) describe data, shown in Figure 4.6 (p. 144), obtained during quality control radioimmunoassays for ten different lots of radioactive tracer used to calibrate the Insulin-like Growth Factor (IGF-I) protein concentration measurements.

Columns

The display formula for these data is

conc ~ age | Lot

based on the columns named:

conc: the estimated concentration of IGF-I protein, in ng/ml.

age: the age (in days) of the radioactive tracer.

Lot: a factor giving the radioactive tracer lot.

### A.12 Indometh—Indomethicin Kinetics

Kwan et al. (1976) present data on the plasma concentrations of indomethicin following intravenous injection. There are six different subjects in the experiment. The sampling times, ranging from 15 minutes post-injection to 8 hours post-injection, are the same for each subject. The data, presented in Figure 6.3 (p. 277), are analyzed in Davidian and Giltinan  $(1995, \S2.1)$ 

The display formula for these data is

conc ~ time | Subject

based on the columns named:

conc: observed plasma concentration of indomethicin (mcg/ml).

time: time at which the sample was drawn (hours post-injection).

Subject: a factor indicating the subject from whom the sample is drawn.

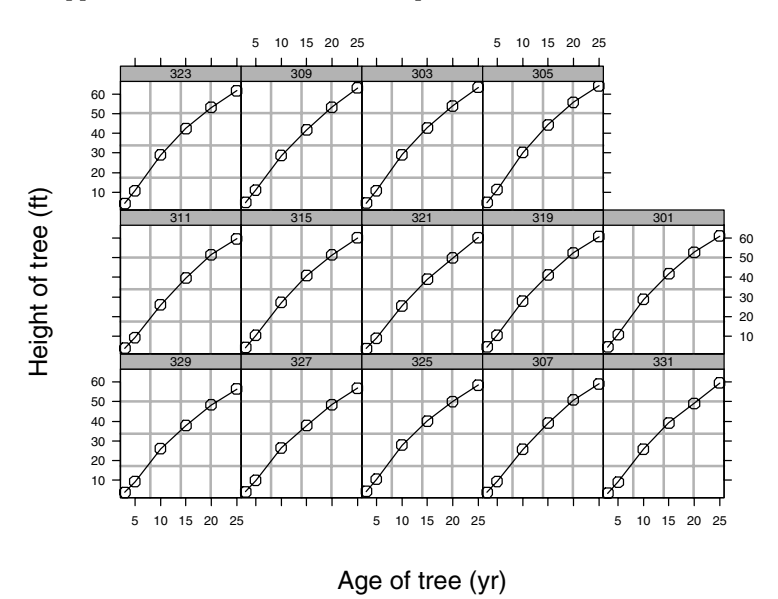

FIGURE A.5. Height of Loblolly pine trees over time

#### Models

Davidian and Giltinan (1995) use the biexponential model SSbiexp (§C.4, p. 514) with these data.

### A.13 Loblolly—Growth of Loblolly Pine Trees

Kung (1986) presents data, shown in Figure A.5, on the growth of Loblolly pine trees.

The display formula for these data is

height ~ age | Seed

based on the columns named:

height: height of the tree (ft).

age: age of the tree (yr).

Seed: a factor indicating the seed source for the tree.

# A.14 Machines—Productivity Scores for Machines and Workers

Data on an experiment to compare three brands of machines used in an industrial process are presented in Milliken and Johnson (1992, §23.1, p. 285). Six workers were chosen randomly among the employees of a factory to operate each machine three times. The response is an overall productivity score taking into account the number and quality of components produced. These data, shown in Figure 1.9 (p. 22), are analyzed in Milliken and Johnson (1992) with an ANOVA model.

The display formula for these data is

score ~ Machine | Worker

based on the columns named:

score: productivity score.

Machine: a factor identifying the machine brand—A, B, or C.

Worker: a factor giving the unique identifier for each worker.

# A.15 Oats—Split-plot Experiment on Varieties of Oats

These data have been introduced by Yates (1935) as an example of a splitplot design. The treatment structure used in the experiment was a  $3\times 4$ full factorial, with three varieties of oats and four concentrations of nitrogen. The experimental units were arranged into six blocks, each with three whole-plots subdivided into four subplots. The varieties of oats were assigned randomly to the whole-plots and the concentrations of nitrogen to the subplots. All four concentrations of nitrogen were used on each wholeplot.

The data, presented in Figure 1.20 (p. 47), are analyzed in Venables and Ripley (1999, §6.11).

The display formula for these data is

yield ~ nitro | Block

based on the columns named:

yield: the subplot yield (bushels/acre).

nitro: nitrogen concentration (cwt/acre)—0.0, 0.2, 0.4, or 0.6.

Block: a factor identifying the block—I through VI.

Variety: oats variety—Golden Rain, Marvellous, or Victory.

# A.16 Orange—Growth of Orange Trees

Draper and Smith (1998, Exercise 24.N, p. 559) present data on the growth of a group of orange trees. These data are plotted in Figure 8.1 (p. 339). The display formula for these data is

circumference ~ age | Tree

based on the columns named:

circumference: circumference of the tree (mm)

age: time in days past the arbitrary origin of December 31, 1968.

Tree: a factor identifying the tree on which the measurement is made.

Models

The logistic growth model,  $S_{\text{S}}$  is (§C.7, p. 519) provides a reasonable fit to these data.

### A.17 Orthodont—Orthodontic Growth Data

Investigators at the University of North Carolina Dental School followed the growth of 27 children (16 males, 11 females) from age 8 until age 14. Every two years they measured the distance between the pituitary and the pterygomaxillary fissure, two points that are easily identified on x-ray exposures of the side of the head. These data are reported in Potthoff and Roy (1964) and plotted in Figure 1.11 (p. 31).

The display formula for these data is

distance ~ age | Subject

based on the columns named:

distance: the distance from the center of the pituitary to the pterygomaxillary fissure (mm).

age: the age of the subject when the measurement is made (years).

Subject: a factor identifying the subject on whom the measurement was made.

Sex: a factor indicating if the subject is male or female.

Models:

Based on the relationship shown in Figure 1.11 we begin with a simple linear relationship between distance and age

# A.18 Ovary—Counts of Ovarian Follicles

Pierson and Ginther (1987) report on a study of the number of large ovarian follicles detected in different mares at several times in their estrus cycles. These data are shown in Figure 5.10 (p. 240).

The display formula for these data is

follicles ~ Time | Mare

based on the columns named:

- follicles: the number of ovarian follicles greater than 10 mm in diameter.
- Time: time in the estrus cycle. The data were recorded daily from 3 days before ovulation until 3 days after the next ovulation. The measurement times for each mare are scaled so that the ovulations for each mare occur at times 0 and 1.
- Mare: a factor indicating the mare on which the measurement is made.

### A.19 Oxboys—Heights of Boys in Oxford

These data are described in Goldstein (1987) as data on the height of a selection of boys from Oxford, England versus a standardized age. We display the data in Figure 3.1 (p. 99).

The display formula for these data is

height ~ age | Subject

based on the columns named:

height: height of the boy (cm)

age: standardized age (dimensionless)

- Subject: a factor giving a unique identifier for each boy in the experiment
- Occasion: an ordered factor—the result of converting age from a continuous variable to a count so these slightly unbalanced data can be analyzed as balanced.

# A.20 Oxide—Variability in Semiconductor Manufacturing

These data are described in Littell et al. (1996, §4.4, p. 155) as coming "from a passive data collection study in the semiconductor industry where the objective is to estimate the variance components to determine the assignable causes of the observed variability." The observed response is the thickness of the oxide layer on silicon wafers, measured at three different sites of each of three wafers selected from each of eight lots sampled from the population of lots. We display the data in Figure 4.14 (p. 168).

The display formula for these data is

Thickness ~ 1 | Lot/Wafer

based on the columns named:

Thickness: thickness of the oxide layer.

Lot: a factor giving a unique identifier for each lot.

Wafer: a factor giving a unique identifier for each wafer within a lot.

# A.21 PBG—Effect of Phenylbiguanide on Blood Pressure

Data on an experiment to examine the effect of a antagonist MDL 72222 on the change in blood pressure experienced with increasing dosage of phenylbiguanide are described in Ludbrook (1994) and analyzed in Venables and Ripley (1999, §8.8). Each of five rabbits was exposed to increasing doses of phenylbiguanide after having either a placebo or the HD5-antagonist MDL 72222 administered. The data are shown in Figure 3.4 (p. 107).

The display formula for these data is

deltaBP ~ dose | Rabbit

based on the columns named:

deltaBP: change in blood pressure (mmHg).

dose: dose of phenylbiguanide  $(\mu$ g).

Rabbit: a factor identifying the test animal.

Treatment: a factor identifying whether the observation was made after administration of placebo or the  $HD_5$ -antagonist MDL 72222.

#### Models

The form of the response suggests a logistic model  $\text{SSlogis}$  (§C.7, p. 519) for the change in blood pressure as function of the logarithm of the concentration of PBG.

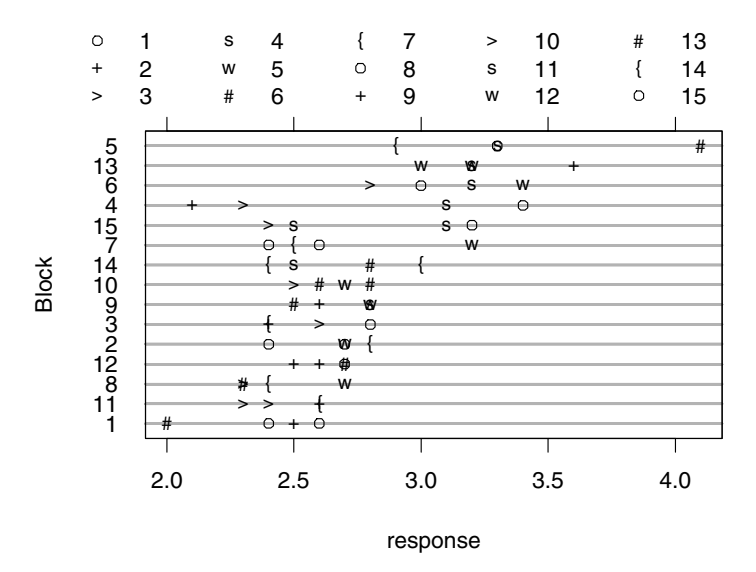

FIGURE A.6. Data on the response in an experiment conducted using fifteen treatments in fifteen blocks of size four. The responses are shown by block with different characters indicating different treatments.

# A.22 PBIB—A Partially Balanced Incomplete Block Design

Data from a partially balanced incomplete block design in which there were fifteen treatments used in fifteen blocks of size four. The blocking is incomplete in that only a subset of the treatments can be used in each block. It is partially balanced in that every pair of treatments occurs together in a block the same number of times.

These data were described in Cochran and Cox (1957, p. 456). They are also used as data set 1.5.1 in Littell et al. (1996, §1.5.1). The data are shown in Figure A.6.

The display formula for these data is

response ~ Treatment | Block

based on the columns named:

response: the continuous response in the experiment

Treatment: the treatment factor

Block: the block

# A.23 Phenobarb—Phenobarbitol Kinetics

Data from a pharmacokinetics study of phenobarbital in neonatal infants. During the first few days of life the infants receive multiple doses of phenobarbital for prevention of seizures. At irregular intervals blood samples are drawn and serum phenobarbital concentrations are determined. The data, displayed in Figure 6.15 (p. 296), were originally given in Grasela and Donn (1985) and are analyzed in Boeckmann et al. (1994) and in Davidian and Giltinan (1995, §6.6).

The display formula for these data is

conc ~ time | Subject

based on the columns named:

conc: phenobarbital concentration in the serum  $(\mu g/L)$ .

time: time when the sample is drawn or drug administered (hr).

Subject: a factor identifying the infant.

Wt: birth weight of the infant (kg).

- Apgar: the 5-minute Apgar score for the infant. This is an indication of health of the newborn infant. The scale is  $1 - 10$ .
- ApgarInd: a factor indicating whether the 5-minute Apgar score is  $< 5$ or  $> 5$ .

dose: dose of drug administered  $(\mu g/kg)$ .

Models

A one-compartments open model with intravenous administration and firstorder elimination, described in §6.4, is used for these data

# A.24 Pixel—Pixel Intensity in Lymphnodes

These data are from an experiment conducted by Deborah Darien, Department of Medical Sciences, School of Veterinary Medicine, University of Wisconsin, Madison. The mean pixel intensity of the right and left lymphnodes in the axillary region obtained from CT scans of 10 dogs were recorded over a period of 14 days after intravenous application of a contrast. The data are shown in Figure 1.17 (p. 42).

The display formula for these data is

pixel ~ day | Dog

based on the columns named:

pixel: mean pixel intensity of lymphnode in the CT scan.

day: number of days since contrast administration.

Dog: a factor giving the unique identifier for each dog.

Side: a factor indicating the side on which the measurement was made.

### A.25 Quinidine—Quinidine Kinetics

Verme, Ludden, Clementi and Harris (1992) analyze routine clinical data on patients receiving the drug quinidine as a treatment for cardiac arrythmia (atrial fibrillation of ventricular arrythmias). All patients were receiving oral quinidine doses. At irregular intervals blood samples were drawn and serum concentrations of quinidine were determined. These data, shown in Figure A.7, are analyzed in several publications, including Davidian and Giltinan (1995, §9.3).

The display formula for these data is

conc ~ time | Subject

based on the columns named:

conc: serum quinidine concentration (mg/L).

- time: time (hr) at which the drug was administered or the blood sample drawn. This is measured from the time the patient entered the study.
- Subject: a factor identifying the patient on whom the data were collected.
- dose: dose of drug administered (mg). Although there were two different forms of quinidine administered, the doses were adjusted for differences in salt content by conversion to milligrams of quinidine base.
- interval: when the drug has been given at regular intervals for a sufficiently long period of time to assume steady state behavior, the interval is recorded.

Age: age of the subject on entry to the study (yr).

Height: height of the subject on entry to the study (in.).

Weight: body weight of the subject (kg).

Race: a factor identifying the race—Caucasian, Black, or Latin.

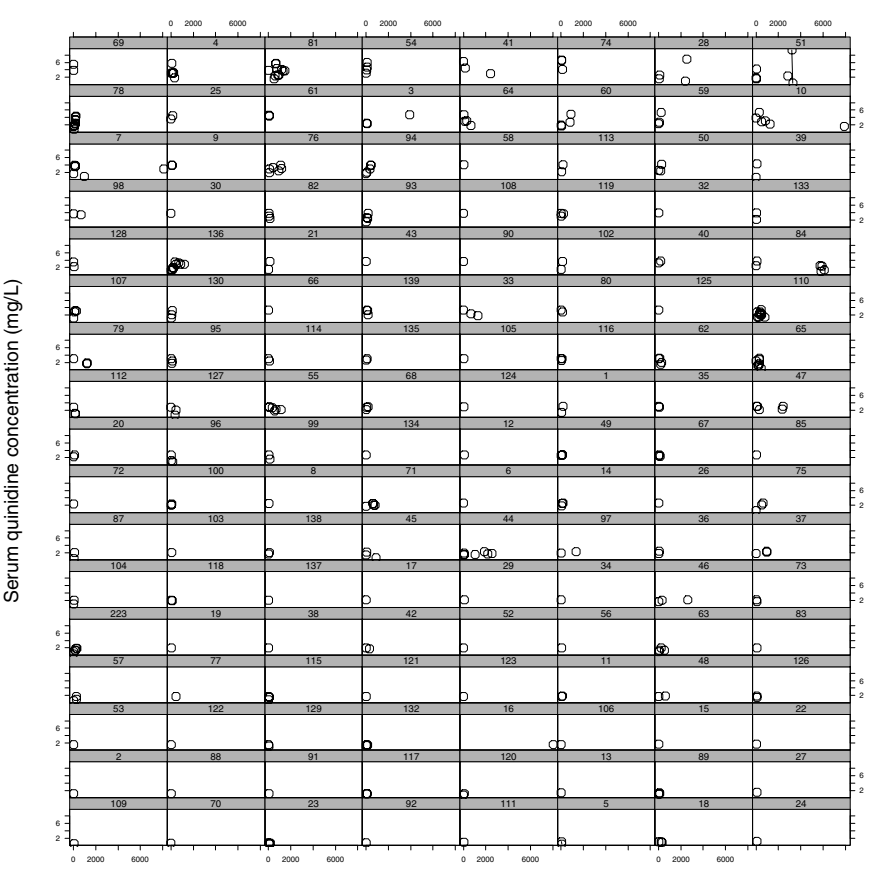

Time from patient entering study (hr.)

FIGURE A.7. Serum concentrations of quinidine in 136 hospitalized patients under varying dosage regimens versus time since entering the study.

- Smoke: a factor giving smoking status at the time of the measurement no or yes.
- Ethanol: a factor giving ethanol (alcohol) abuse status at the time of the measurement—none, current, or former.
- Heart: a factor indicating congestive heart failure for the subject none/mild, moderate, or severe.
- Creatinine: a factor in eight levels coding the creatinine clearance and other measurements. Creatinine clearance is divided into those greater than 50 mg/min and those less than 50 mg/min.

glyco: alpha-1 acid glycoprotein concentration  $(mg/dL)$ . Often measured at the same time as the quinidine concentration.

Models

A model for these data is described in §8.2.2.

# A.26 Rail—Evaluation of Stress in Rails

Devore (2000, Example 10.10, p. 427) cites data from an article in Materials Evaluation on "a study of travel time for a certain type of wave that results from longitudinal stress of rails used for railroad track." The data are displayed in Figure 1.1 (p. 4).

The display formula for these data is

travel ~ 1 | Rail

based on the columns named:

- travel: travel time for ultrasonic head-waves in the rail (nanoseconds). The value given is the original travel time minus 36,100 nanoseconds.
- Rail: a factor giving the number of the rail on which the measurement was made.

### A.27 Soybean—Soybean Leaf Weight over Time

These data, shown in Figure 6.10 (p. 288), are described in Davidian and Giltinan (1995,  $\S1.1.3$ , p. 7) as "Data from an experiment to compare growth patterns of two genotypes of soybeans: Plant Introduction #416937 (P), an experimental strain, and Forrest (F), a commercial variety."

The display formula for these data is

weight ~ Time | Plot

based on the columns named:

weight: average leaf weight per plant (g).

Time: time the sample was taken (days after planting).

Plot: a factor giving a unique identifier for each plot.

Variety: a factor indicating the variety; Forrest  $(F)$  or Plant Introduction #416937 (P)

Year: the year the plot was planted.

#### Models

The form of the response suggests a logistic model,  $\text{SSlogis}$  ( $\S \text{C.7}, \text{p. 519}$ ).

### A.28 Spruce—Growth of Spruce Trees

Diggle et al. (1994, Example 1.3, page 5) describe data on the growth of spruce trees that have been exposed to an ozone-rich atmosphere or to a normal atmosphere. These data are plotted in Figures A.8–A.10. The display formula for these data is

logSize ~ days | Tree

based on the columns named:

logSize: the logarithm of an estimate of the volume of the tree trunk

days: number of days since the beginning of the experiment

Tree: a factor giving a unique identifier for each tree

- Plot: a factor identifying the plot in which the tree was grown. The levels of this factor are Ozone1, Ozone2, Normal1, and Normal2.
- Treatment a factor indicating whether the tree was grown in an ozonerich atmosphere or a normal atmosphere.

### A.29 Theoph—Theophylline Kinetics

Boeckmann et al. (1994) report data from a study by Dr. Robert Upton of the kinetics of the anti-asthmatic drug theophylline. Twelve subjects were given oral doses of theophylline then serum concentrations were measured at 11 time points over the next 25 hours. Davidian and Giltinan (1995) also analyze these data, shown in Figure 8.6 (p. 352).

The display formula for these data is

conc ~ Time | Subject

based on the columns named:

conc: theophylline concentration in the sample (mg/L).

Time: time since drug administration when the sample was drawn (hr).

Subject: a factor identifying the subject.

Wt: weight of the subject (kg).

Dose: dose administered to the subject (mg/kg).

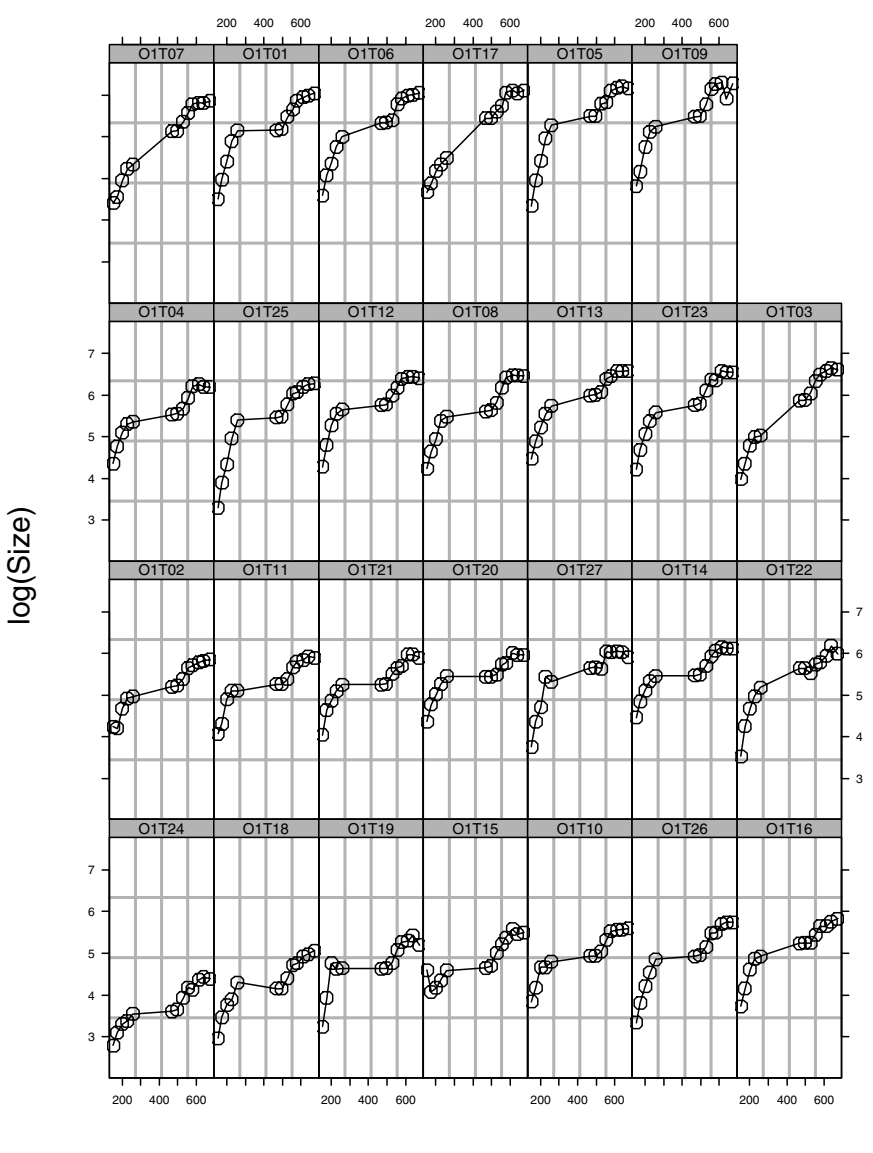

Time since planting (days)

FIGURE A.8. Growth measures in the logarithm of an estimate of the volume of the spruce tree trunk versus time. These 27 trees were in the first plot that was exposed to an ozone-rich atmosphere throughout the experiment

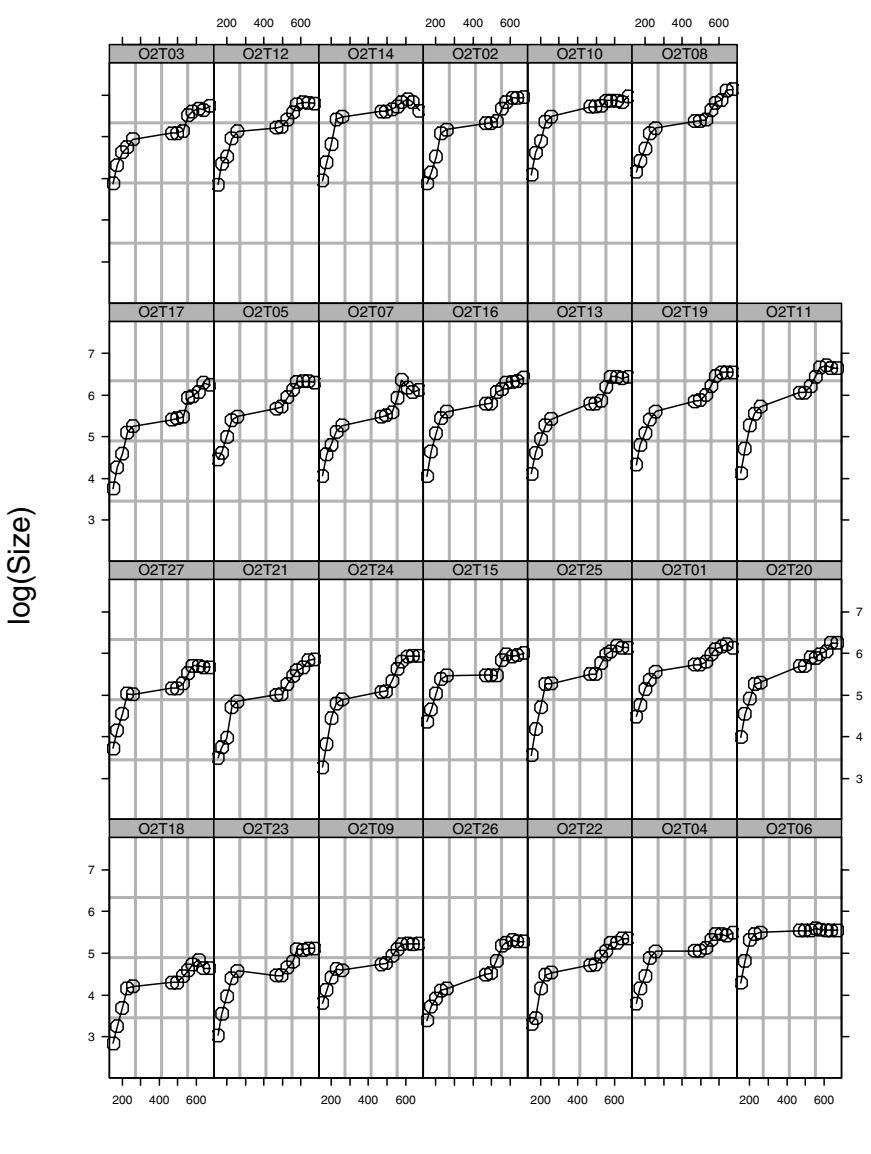

Time since planting (days)

FIGURE A.9. Growth measures in the logarithm of an estimate of the volume of the spruce tree trunk versus time. These 27 trees were in the second plot that was exposed to an ozone-rich atmosphere throughout the experiment

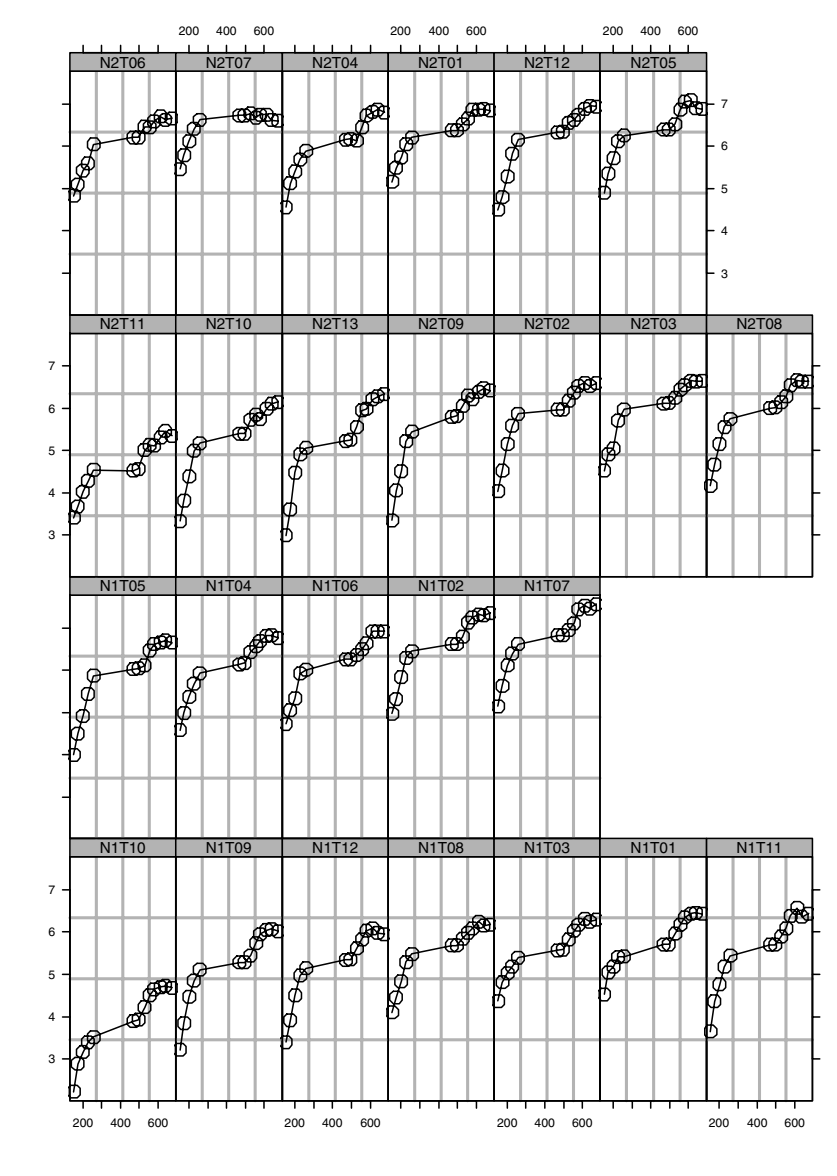

log(Size)

Time since planting (days)

FIGURE A.10. Growth measures in the logarithm of an estimate of the volume of the spruce tree trunk versus time. These 25 trees were in the first and second plots that were exposed to an normal atmosphere throughout the experiment

Models:

Both Boeckmann et al. (1994) and Davidian and Giltinan (1995) use a twocompartment open pharmacokinetic model, which we code as SSfol (§C.5, p. 516), for these data.

# A.30 Wafer—Modeling of Analog MOS Circuits

In an experiment conducted at the Microelectronics Division of Lucent Technologies to study the variability in the manufacturing of analog MOS circuits, the intensities of the current at five ascending voltages were collected on n-channel devices. Measurements were made on eight sites of each of ten wafers. Figure 3.11 (p. 118) shows the response curves for each site, by wafer.

The display formula for these data is

current ~ voltage | Wafer/Site

based on the columns named:

current: the intensity of current (mA).

voltage: the voltage applied to the device (V).

Wafer: a factor giving a unique identifier for each wafer.

Site: a factor giving an identifier for each site within a wafer.

### A.31 Wheat2—Wheat Yield Trials

Stroup and Baenziger (1994) report data on an agronomic yield trial to compare 56 different varieties of wheat. The experimental units were organized according to a randomized complete block design with four blocks. All 56 varieties of wheat were used in each block. The latitude and longitude of each experimental unit in the trial were also recorded. The data, shown in Figure 5.22 (p. 261), are also analyzed in Littell et al. (1996, §9.6.2).

Columns

The display formula for these data is

yield ~ variety | Block

based on the columns named:

yield: wheat yield.

variety: a factor giving the unique identifier for each wheat variety.

Block: a factor giving a unique identifier for each block in the experiment.

latitude: latitude of the experimental unit.

longitude: longitude of the experimental unit.

# Appendix B S Functions and Classes

There are over 300 different functions and classes defined in the nlme library. In this appendix we reproduce the on-line documentation for those functions and classes that are most frequently used in the examples in the text. The documentation for all the functions and classes in the library is available with the library.

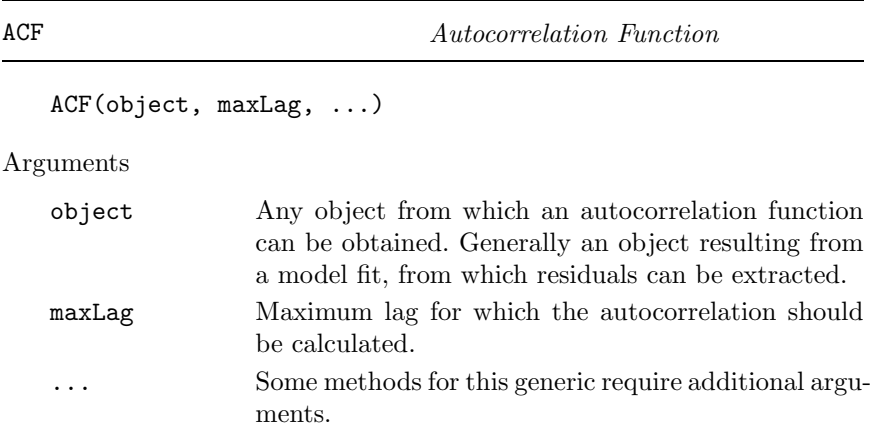

### Description

This function is generic; method functions can be written to handle specific classes of objects. Classes that already have methods for this function include gls and lme.

#### Value

Will depend on the method function used; see the appropriate documentation.

### See Also

ACF.gls, ACF.lme

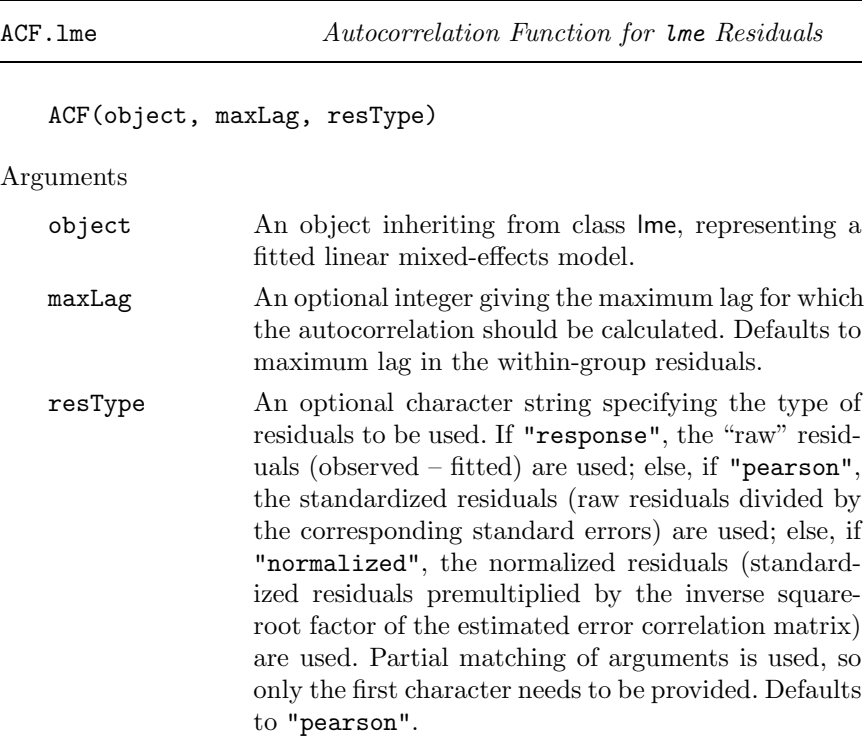

#### Description

This method function calculates the empirical autocorrelation function (Box et al., 1994) for the within-group residuals from an lme fit. The autocorrelation values are calculated using pairs of residuals within the innermost group level. The autocorrelation function is useful for investigating serial correlation models for equally spaced data.

#### Value

A data frame with columns lag and ACF representing, respectively, the lag between residuals within a pair and the corresponding empirical autocorrelation. The returned value inherits from class ACF.
```
See Also
```
ACF.gls, plot.ACF

Examples

```
fm1 <- lme(follicles ~ sin(2*pi*Time) + cos(2*pi*Time), Ovary,
           random = \degree sin(2*pi*Time) | Mare)
ACF(fm1, maxLag = 11)
```
anova.lme Compare Likelihoods of Fitted Objects

```
anova(object, ..., test, type, adjustSigma, Terms, L,
     verbose)
```
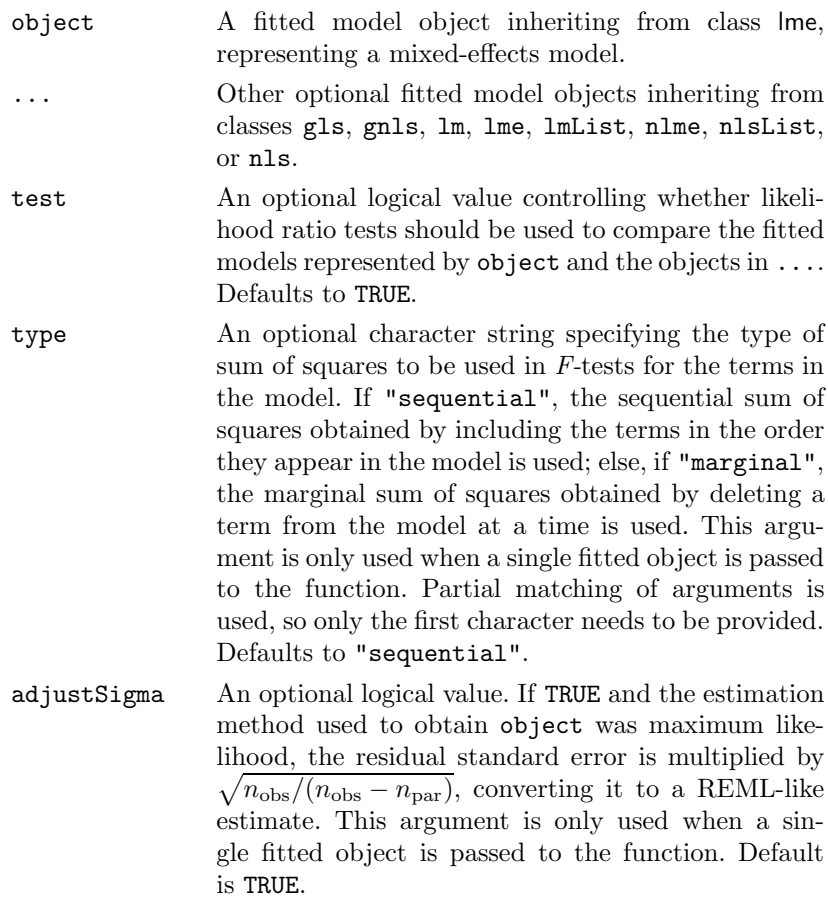

- Terms An optional integer or character vector specifying which terms in the model should be jointly tested to be zero using a Wald F-test. If given as a character vector, its elements must correspond to term names; else, if given as an integer vector, its elements must correspond to the order in which terms are included in the model. This argument is only used when a single fitted object is passed to the function. Default is NULL.
- L An optional numeric vector or array specifying linear combinations of the coefficients in the model that should be tested to be zero. If given as an array, its rows define the linear combinations to be tested. If names are assigned to the vector elements (array columns), they must correspond to names of the coefficients and will be used to map the linear combination(s) to the coefficients; else, if no names are available, the vector elements (array columns) are assumed in the same order as the coefficients appear in the model. This argument is only used when a single fitted object is passed to the function. Default is NULL.
- verbose An optional logical value. If TRUE, the calling sequences for each fitted model object are printed with the rest of the output, being omitted if verbose = FALSE. Defaults to FALSE.

When only one fitted model object is present, a data frame with the sums of squares, numerator degrees of freedom, denominator degrees of freedom, F-values, and p-values for Wald tests for the terms in the model (when Terms and L are NULL), a combination of model terms (when Terms in not NULL), or linear combinations of the model coefficients (when L is not NULL). Otherwise, when multiple fitted objects are being compared, a data frame with the degrees of freedom, the (restricted) log-likelihood, the Akaike Information Criterion (AIC), and the Bayesian Information Criterion (BIC) of each object is returned. If test=TRUE, whenever two consecutive objects have different number of degrees of freedom, a likelihood ratio statistic, with the associated p-value is included in the returned data frame.

# Value

A data frame inheriting from class anova.lme.

Note

Likelihood comparisons are not meaningful for objects fit using restricted maximum likelihood and with different fixed effects.

See Also

gls, gnls, nlme, lme, AIC, BIC, print.anova.lme

Examples

```
fm1 \leftarrow lme(distance \tilde{ } age, Orthodont, random = \tilde{ } age | Subject)
anova(fm1)
fn2 \leq update(fm1, random = pdDiag("age))anova(fm1, fm2)
```
coef.lme  $Extract$  lme  $Coefficient$ 

```
coef(object, augFrame, level, data, which, FUN,
    omitGroupingFactor)
```
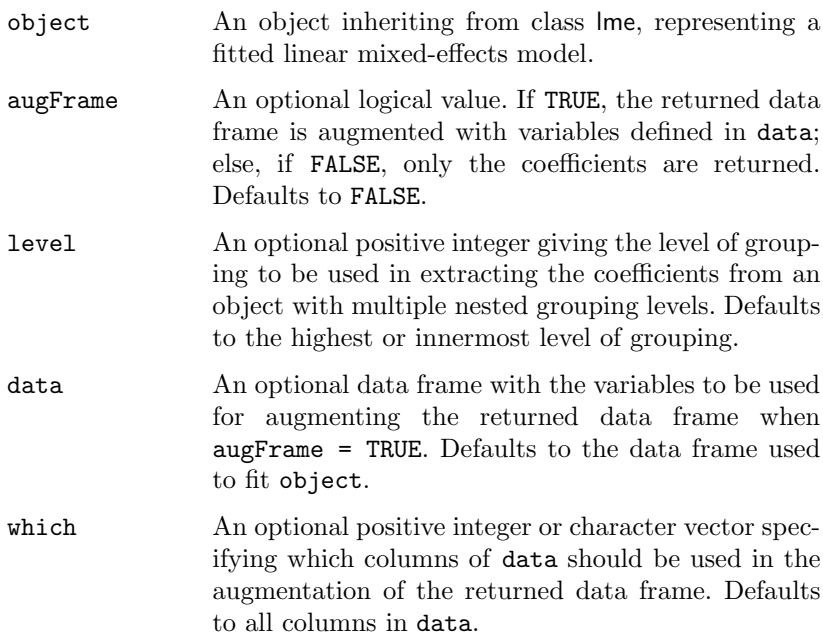

FUN An optional summary function or a list of summary functions to be applied to group-varying variables, when collapsing data by groups. Group-invariant variables are always summarized by the unique value that they assume within that group. If FUN is a single function it will be applied to each noninvariant variable by group to produce the summary for that variable. If FUN is a list of functions, the names in the list should designate classes of variables in the frame such as ordered, factor, or numeric. The indicated function will be applied to any group-varying variables of that class. The default functions to be used are mean for numeric factors, and Mode for both factor and ordered. The Mode function, defined internally in gsummary, returns the modal or most popular value of the variable. It is different from the mode function that returns the S-language mode of the variable.

#### omitGroupingFactor

An optional logical value. When TRUE the grouping factor itself will be omitted from the groupwise summary of data, but the levels of the grouping factor will continue to be used as the row names for the returned data frame. Defaults to FALSE.

#### Description

The estimated coefficients at level  $i$  are obtained by adding together the fixed-effects estimates and the corresponding random-effects estimates at grouping levels less or equal to  $i$ . The resulting estimates are returned as a data frame, with rows corresponding to groups and columns to coefficients. Optionally, the returned data frame may be augmented with covariates summarized over groups.

#### Value

A data frame inheriting from class coef.lme with the estimated coefficients at level level and, optionally, other covariates summarized over groups. The returned object also inherits from classes ranef.lme and data.frame.

#### See Also

lme, fixef.lme, ranef.lme, plot.ranef.lme, gsummary

#### Examples

fm1 <- lme(distance ~ age, Orthodont, random = ~ age | Subject)

```
coef(fm1)
coef(fm1, augFrame = TRUE)
```
coef.lmList Extract lmList Coefficients

# coef(object, augFrame, data, which, FUN, omitGroupingFactor)

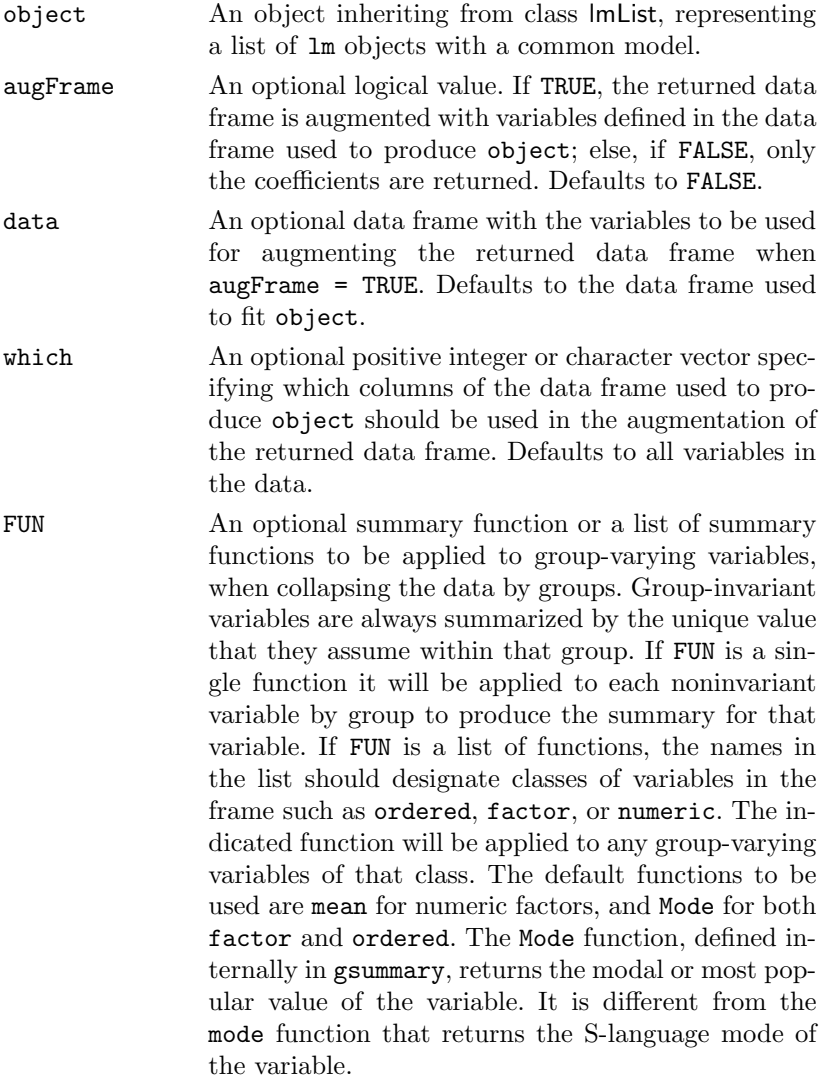

#### omitGroupingFactor

An optional logical value. When TRUE the grouping factor itself will be omitted from the groupwise summary of data but the levels of the grouping factor will continue to be used as the row names for the returned data frame. Defaults to FALSE.

# Description

The coefficients of each lm object in the object list are extracted and organized into a data frame, with rows corresponding to the lm components and columns corresponding to the coefficients. Optionally, the returned data frame may be augmented with covariates summarized over the groups associated with the lm components.

## Value

A data frame inheriting from class coef.lmList with the estimated coefficients for each lm component of object and, optionally, other covariates summarized over the groups corresponding to the lm components. The returned object also inherits from classes ranef.lmList and data.frame.

```
See Also
```
lmList, fixed.effects.lmList, ranef.lmList, plot.ranef.lmList, gsummary

# Examples

```
fm1 \leftarrow lmList(distance \sim age|Subject, data = 0rthodont)
coef(fm1)
coef(fm1, augFrame = TRUE)
```
fitted.lme  $Extract\$  lme  $Future\$ 

#### fitted(object, level, asList)

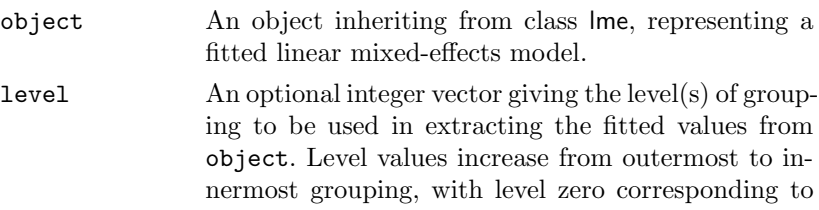

the population fitted values. Defaults to the highest or innermost level of grouping.

asList An optional logical value. If TRUE and a single value is given in level, the returned object is a list with the fitted values split by groups; else the returned value is either a vector or a data frame, according to the length of level. Defaults to FALSE.

# Description

The fitted values at level i are obtained by adding together the population-fitted values (based only on the fixed-effects estimates) and the estimated contributions of the random effects to the fitted values at grouping levels less or equal to i. The resulting values estimate the best linear unbiased predictions (BLUPs) at level i.

# Value

If a single level of grouping is specified in level, the returned value is either a list with the fitted values split by groups (asList = TRUE) or a vector with the fitted values ( $asList$  =  $FALSE$ ); else, when multiple grouping levels are specified in level, the returned object is a data frame with columns given by the fitted values at different levels and the grouping factors.

## See Also

lme, residuals.lme

Examples

```
fm1 \leq lme(distance \infty age + Sex, data = Orthodont, random = \infty 1)
fitted(fm1, level = 0:1)
```
fixef  $Extract$  Fixed Effects

```
fixef(object, ...)
fixed.effects(object, ...)
```
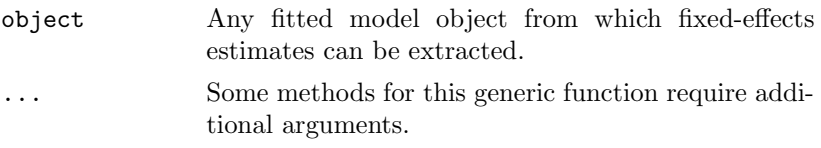

This function is generic; method functions can be written to handle specific classes of objects. Classes that already have methods for this function include lmList and lme.

#### Value

Will depend on the method function used; see the appropriate documentation.

# See Also

fixef.lmList, fixef.lme

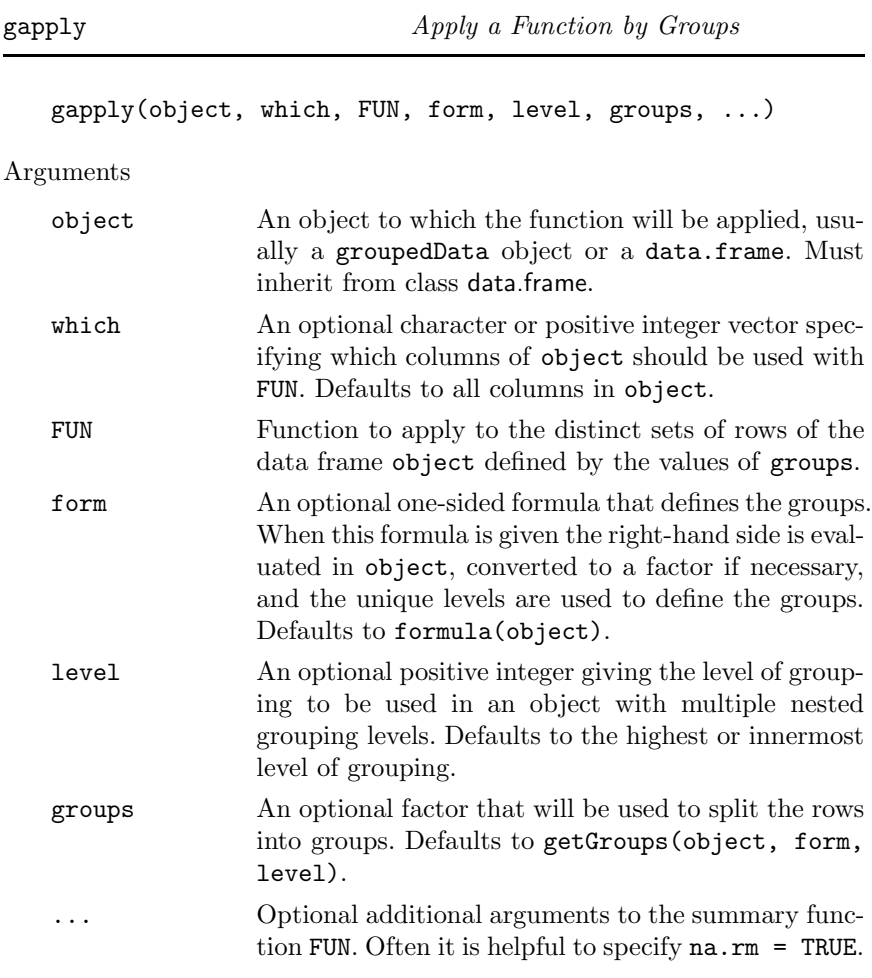

Applies the function to the distinct sets of rows of the data frame defined by groups.

Value

Returns a data frame with as many rows as there are levels in the groups argument.

See Also

gsummary

## Examples

## Find number of nonmissing "conc" observations for each Subject gapply( Quinidine, FUN = function(x)  $sum('is-na(x$conc))$ )

getGroups Extract Grouping Factors from an Object

```
getGroups(object, form, level, data)
```
Arguments

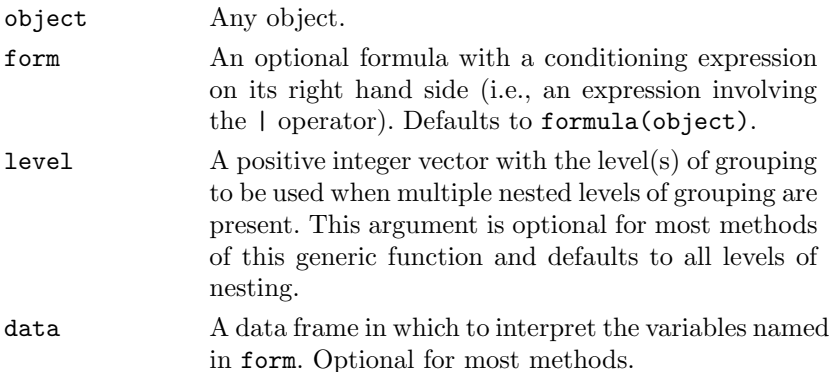

# Description

This function is generic; method functions can be written to handle specific classes of objects. Classes that already have methods for this function include corStruct, data.frame, gls, lme, lmList, and varFunc.

# Value

Will depend on the method function used; see the appropriate documentation.

# See Also

getGroupsFormula, getGroups.data.frame, getGroups.gls, getGroups.lmList, getGroups.lme

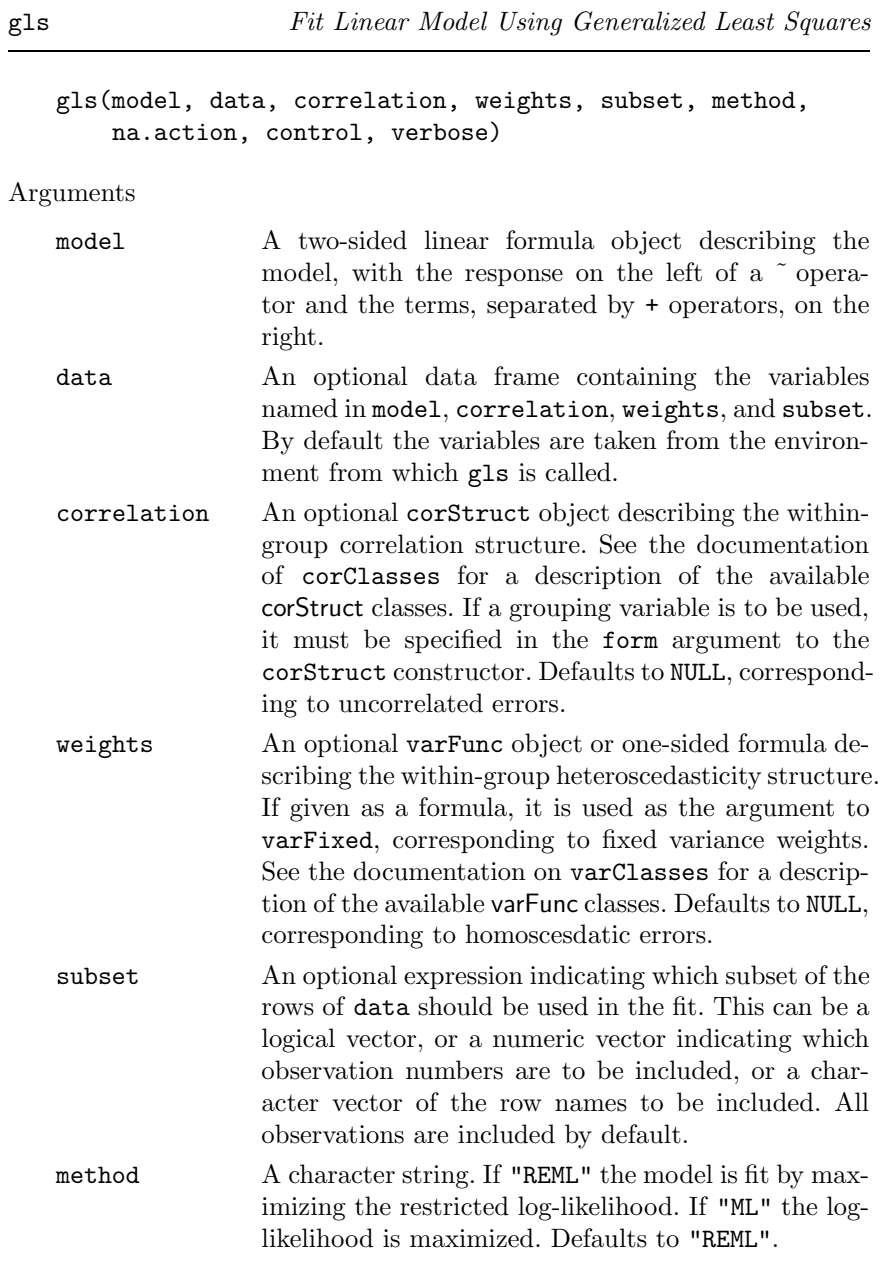

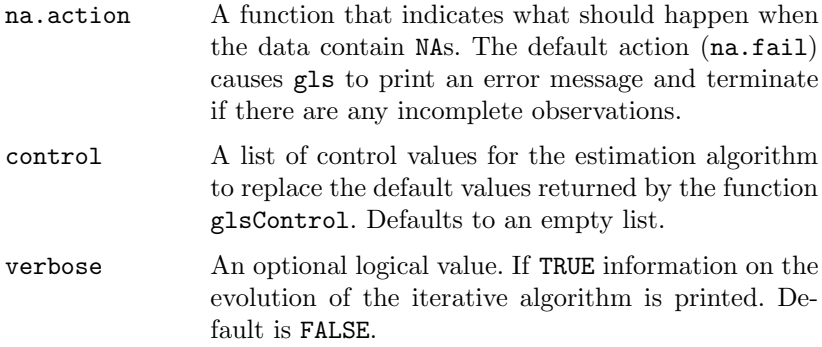

This function fits a linear model using generalized least squares. The errors are allowed to be correlated and/or have unequal variances.

#### Value

An object of class gls representing the linear model fit. Generic functions such as print, plot, and summary have methods to show the results of the fit. See glsObject for the components of the fit. The functions resid, coef, and fitted can be used to extract some of its components.

#### References

The different correlation structures available for the correlation argument are described in Box et al. (1994), Littell et al. (1996), and Venables and Ripley (1999). The use of variance functions for linear and nonlinear models is presented in detail in Carroll and Ruppert (1988) and Davidian and Giltinan (1995).

#### See Also

glsControl, glsObject, varFunc, corClasses, varClasses

Examples

```
# AR(1) errors within each Mare
fm1 <- gls(follicles ~ sin(2*pi*Time) + cos(2*pi*Time), Ovary,
           correlation = corAR1(form = "1 | Marc))# variance increases as a power of the absolute fitted values
fm2 <- gls(follicles ~ sin(2*pi*Time) + cos(2*pi*Time), Ovary,
           weights = varPower()
```
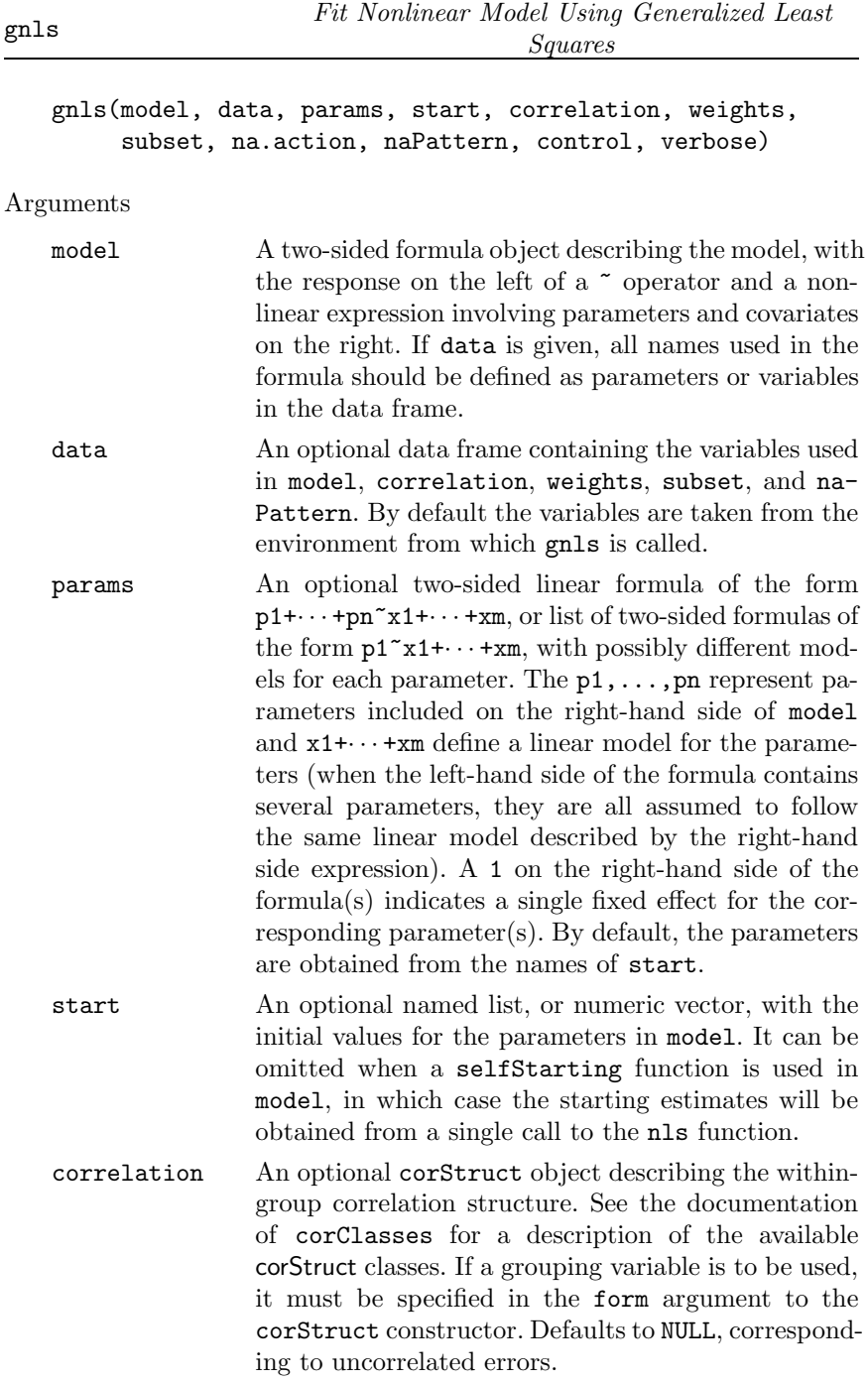

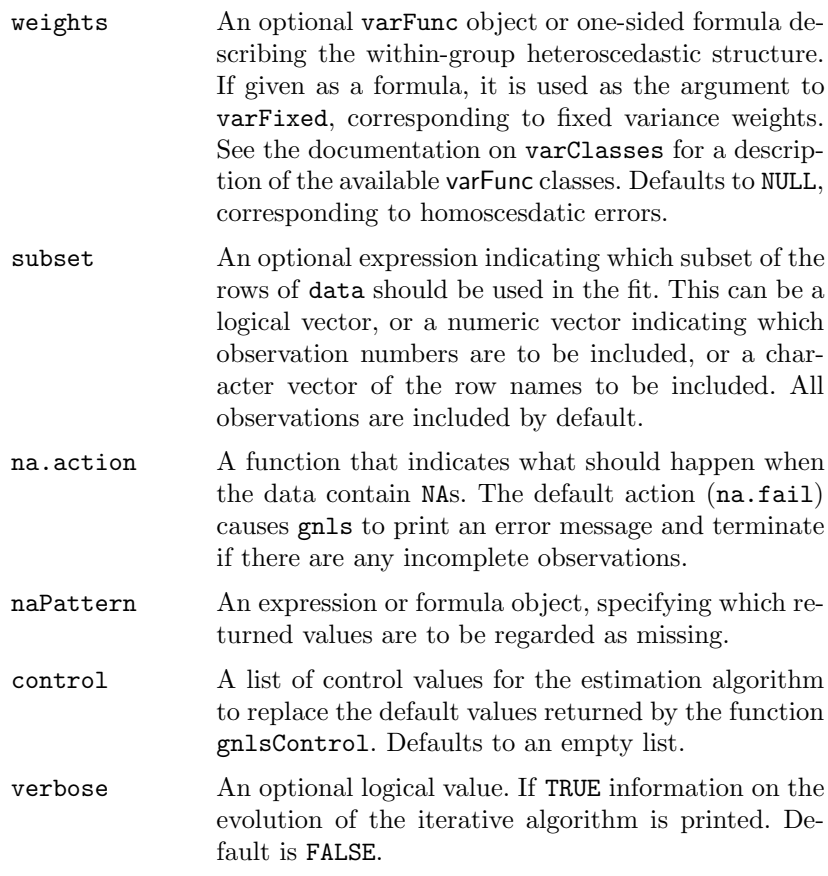

This function fits a nonlinear model using generalized least squares. The errors are allowed to be correlated and/or have unequal variances.

## Value

An object of class gnls, also inheriting from class gls, representing the nonlinear model fit. Generic functions such as print, plot and summary have methods to show the results of the fit. See gnls0bject for the components of the fit. The functions resid, coef, and fitted can be used to extract some of its components.

## References

The different correlation structures available for the correlation argument are described in Box et al. (1994), Littell et al. (1996), and Venables and Ripley (1999). The use of variance functions for linear

and nonlinear models is presented in detail in Carroll and Ruppert (1988) and Davidian and Giltinan (1995).

See Also

gnlsControl, gnlsObject, varFunc, corClasses, varClasses

Examples

# variance increases with a power of the absolute fitted values fm1 <- gnls(weight ~ SSlogis(Time, Asym, xmid, scal), Soybean,  $weights = varPower()$ # errors follow an auto-regressive process of order 1 fm2 <- gnls(weight ~ SSlogis(Time, Asym, xmid, scal), Soybean,  $correlation = corAR1()$ 

groupedData  $Construct\ a\ qroupedData\ Object$ 

groupedData(formula, data, order.groups, FUN, outer, inner, labels, units)

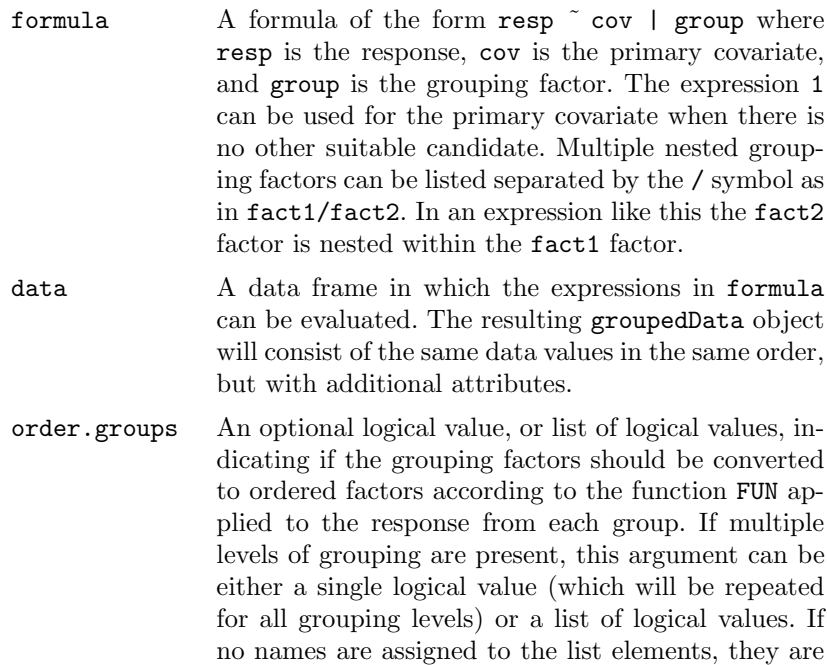

assumed in the same order as the group levels (outermost to innermost grouping). Ordering within a level of grouping is done within the levels of the grouping factors which are outer to it. Changing the grouping factor to an ordered factor does not affect the ordering of the rows in the data frame, but it does affect the order of the panels in a trellis display of the data or models fitted to the data. Defaults to TRUE.

FUN An optional summary function that will be applied to the values of the response for each level of the grouping factor, when order.groups = TRUE, to determine the ordering. Defaults to the max function.

- outer An optional one-sided formula, or list of one-sided formulas, indicating covariates that are outer to the grouping factor(s). If multiple levels of grouping are present, this argument can be either a single onesided formula, or a list of one-sided formulas. If no names are assigned to the list elements, they are assumed in the same order as the group levels (outermost to innermost grouping). An outer covariate is invariant within the sets of rows defined by the grouping factor. Ordering of the groups is done in such a way as to preserve adjacency of groups with the same value of the outer variables. When plotting a groupedData object, the argument outer = TRUE causes the panels to be determined by the outer formula. The points within the panels are associated by level of the grouping factor. Defaults to NULL, meaning that no outer covariates are present.
- inner An optional one-sided formula, or list of one-sided formulas, indicating covariates that are inner to the grouping factor(s). If multiple levels of grouping are present, this argument can be either a single onesided formula, or a list of one-sided formulas. If no names are assigned to the list elements, they are assumed in the same order as the group levels (outermost to innermost grouping). An inner covariate can change within the sets of rows defined by the grouping factor. An inner formula can be used to associate points in a plot of a groupedData object. Defaults to NULL, meaning that no inner covariates are present.

labels An optional list of character strings giving labels for the response and the primary covariate. The label for the primary covariate is named x and that for the response is named y. Either label can be omitted.

units An optional list of character strings giving the units for the response and the primary covariate. The units string for the primary covariate is named x and that for the response is named y. Either units string can be omitted.

# Description

An object of the groupedData class is constructed from the formula and data by attaching the formula as an attribute of the data, along with any of outer, inner, labels, and units that are given. If order.groups is TRUE the grouping factor is converted to an ordered factor with the ordering determined by FUN. Depending on the number of grouping levels and the type of primary covariate, the returned object will be of one of three classes: nfnGroupedData—numeric covariate, single level of nesting; nffGroupedData—factor covariate, single level of nesting; and nmGroupedData—multiple levels of nesting. Several modeling and plotting functions can use the formula stored with a groupedData object to construct default plots and models.

# Value

An object of one of the classes nfnGroupedData, nffGroupedData, or nm-GroupedData, also inheriting from classes groupedData and data.frame.

## See Also

formula, gapply, gsummary, lme

# Examples

```
Orth.new <- # create a new copy of the groupedData object
  groupedData( distance ~ age | Subject,
      data = as.data.frame( Orthodont ),
      FUN = mean,
      outer = " Sex,labels = list(x = "Age",y = "Distance from pituitary to pterygomaxillary fissure"),
      units = list( x = "(yr)", y = "(mm)") )plot( Orth.new ) # trellis plot by Subject
formula( Orth.new ) # extractor for the formula
gsummary( Orth.new ) # apply summary by Subject
fm1 <- lme( Orth.new ) # fixed and groups formulae extracted
                        # from object
```
gsummary Summarize by Groups

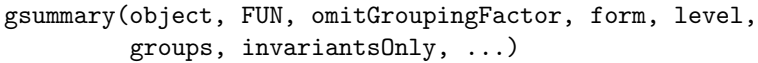

Arguments

object An object to be summarized, usually a groupedData object or a data.frame.

FUN An optional summary function or a list of summary functions to be applied to each variable in the frame. The function or functions are applied only to variables in object that vary within the groups defined by groups. Invariant variables are always summarized by group using the unique value that they assume within that group. If FUN is a single function it will be applied to each noninvariant variable by group to produce the summary for that variable. If FUN is a list of functions, the names in the list should designate classes of variables in the frame such as ordered, factor, or numeric. The indicated function will be applied to any non-invariant variables of that class. The default functions to be used are mean for numeric factors, and Mode for both factor and ordered. The Mode function, defined internally in gsummary, returns the modal or most popular value of the variable. It is different from the mode function that returns the S-language mode of the variable.

omitGroupingFactor

An optional logical value. When TRUE the grouping factor itself will be omitted from the groupwise summary, but the levels of the grouping factor will continue to be used as the row names for the data frame that is produced by the summary. Defaults to FALSE.

form An optional one-sided formula that defines the groups. When this formula is given, the right-hand side is evaluated in object, converted to a factor if necessary, and the unique levels are used to define the groups. Defaults to formula(object).

level An optional positive integer giving the level of grouping to be used in an object with multiple nested grouping levels. Defaults to the highest or innermost level of grouping.

groups An optional factor that will be used to split the rows into groups. Defaults to getGroups(object, form, level).

#### invariantsOnly

An optional logical value. When TRUE only those covariates that are invariant within each group will be summarized. The summary value for the group is always the unique value taken on by that covariate within the group. The columns in the summary are of the same class as the corresponding columns in object. By definition, the grouping factor itself must be an invariant. When combined with omit-GroupingFactor = TRUE, this option can be used to discover is there are invariant covariates in the data frame. Defaults to FALSE.

... Optional additional arguments to the summary functions that are invoked on the variables by group. Often it is helpful to specify na.rm = TRUE.

#### Description

Provide a summary of the variables in a data frame by groups of rows. This is most useful with a groupedData object to examine the variables by group.

#### Value

A data.frame with one row for each level of the grouping factor. The number of columns is at most the number of columns in object.

#### See Also

summary, groupedData, getGroups

## Examples

```
gsummary( Orthodont ) # default summary by Subject
## gsummary with invariantsOnly = TRUE and
## omitGroupingFactor = TRUE determines whether there
## are covariates like Sex that are invariant within
## the repeated observations on the same Subject.
gsummary( Orthodont, inv = TRUE, omit = TRUE )
```
intervals Confidence Intervals on Coefficients

```
intervals(object, level, ...)
```
Arguments

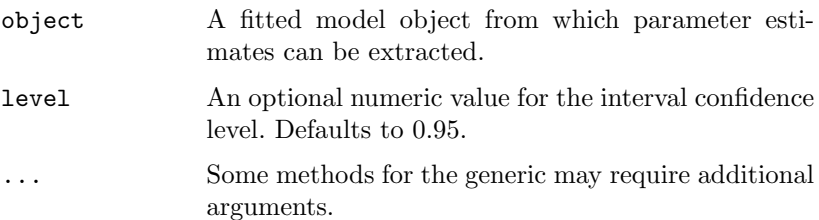

Description

Confidence intervals on the parameters associated with the model represented by object are obtained. This function is generic; method functions can be written to handle specific classes of objects. Classes which already have methods for this function include: gls, lme, and lmList.

#### Value

Will depend on the method function used; see the appropriate documentation.

#### See Also

intervals.gls, intervals.lme, intervals.lmList

intervals.lme Confidence Intervals on lme Parameters

intervals(object, level, which)

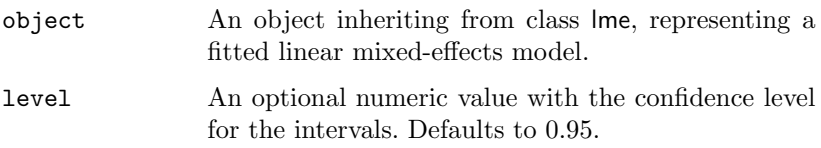

which An optional character string specifying the subset of parameters for which to construct the confidence intervals. Possible values are "all" for all parameters, "var-cov" for the variance–covariance parameters only, and "fixed" for the fixed effects only. Defaults to "all".

# Description

Approximate confidence intervals for the parameters in the linear mixedeffects model represented by object are obtained, using a normal approximation to the distribution of the (restricted) maximum likelihood estimators (the estimators are assumed to have a normal distribution centered at the true parameter values and with covariance matrix equal to the negative inverse Hessian matrix of the (restricted) log-likelihood evaluated at the estimated parameters). Confidence intervals are obtained in an unconstrained scale first, using the normal approximation, and, if necessary, transformed to the constrained scale. The pdNatural parametrization is used for general positive-definite matrices.

## Value

A list with components given by data frames with rows corresponding to parameters and columns lower, est., and upper representing, respectively, lower confidence limits, the estimated values, and upper confidence limits for the parameters. Possible components are:

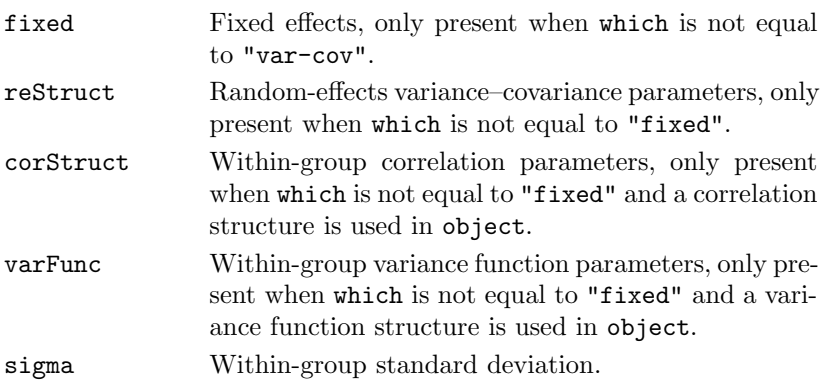

## See Also

lme, print.intervals.lme, pdNatural

## Examples

fm1 <- lme(distance ~ age, Orthodont, random = ~ age | Subject) intervals(fm1)

intervals.lmList Confidence Intervals on lmList Coefficients

```
intervals(object, level, pool)
```
Arguments

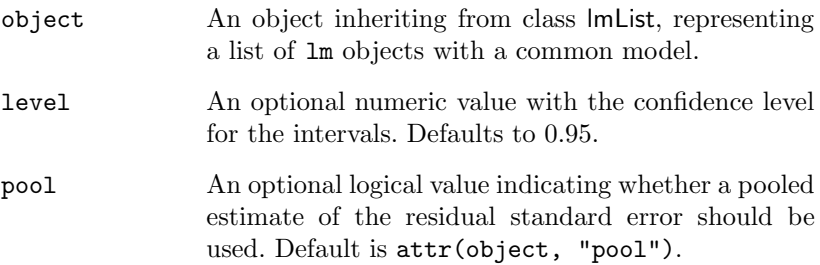

## Description

Confidence intervals on the linear model coefficients are obtained for each lm component of object and organized into a three-dimensional array. The first dimension corresponding to the names of the object components. The second dimension is given by lower, est., and upper corresponding, respectively, to the lower confidence limit, estimated coefficient, and upper confidence limit. The third dimension is given by the coefficients names.

#### Value

A three-dimensional array with the confidence intervals and estimates for the coefficients of each lm component of object.

#### See Also

lmList, plot.intervals.lmList

#### Examples

```
fm1 <- lmList(distance ~ age | Subject, Orthodont)
intervals(fm1)
```
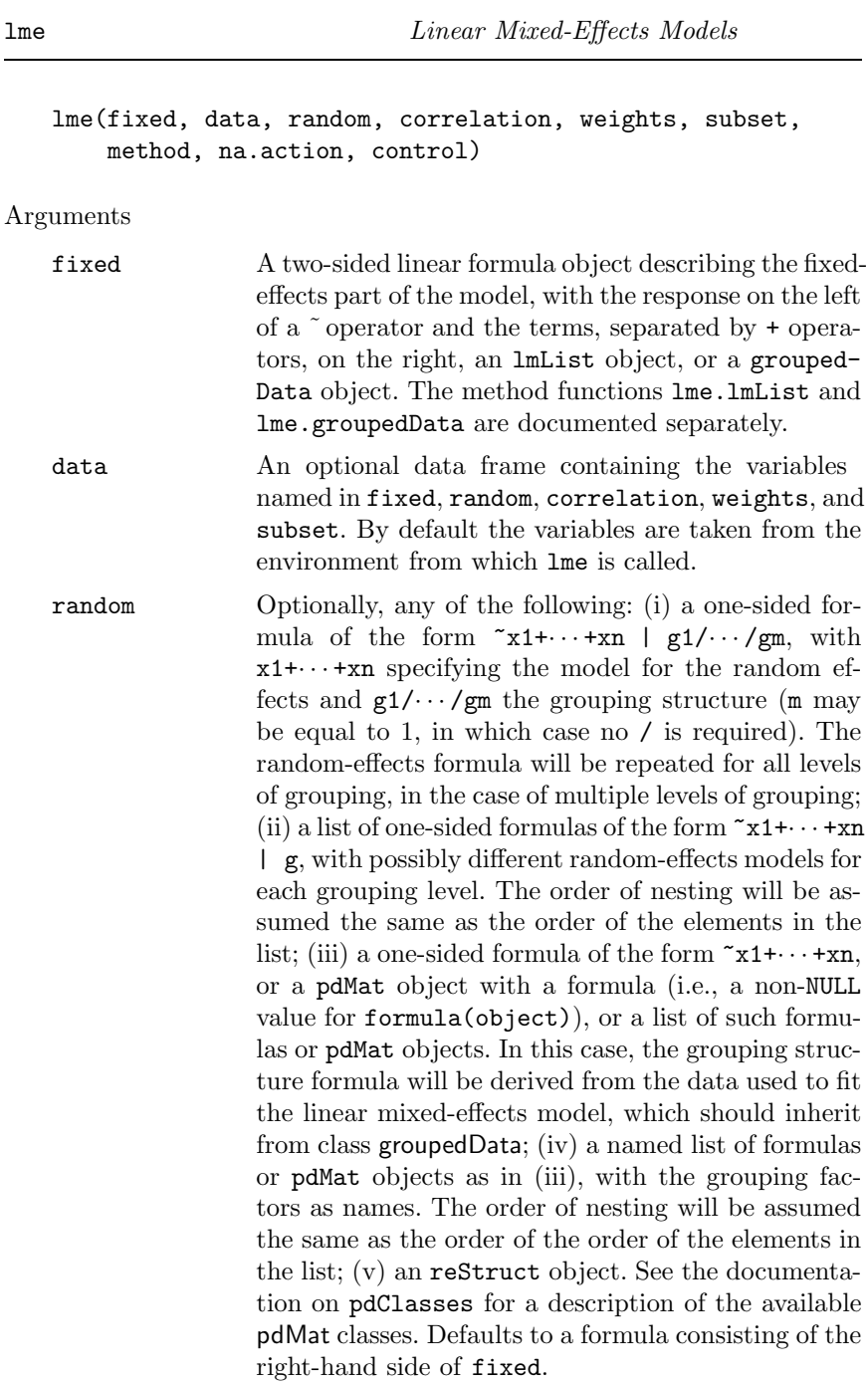

- correlation An optional corStruct object describing the withingroup correlation structure. See the documentation of corClasses for a description of the available corStruct classes. Defaults to NULL, corresponding to no within-group correlations.
- weights An optional varFunc object or one-sided formula describing the within-group heteroscedasticity structure. If given as a formula, it is used as the argument to varFixed, corresponding to fixed variance weights. See the documentation on varClasses for a description of the available varFunc classes. Defaults to NULL, corresponding to homocesdatic within-group errors.
- subset An optional expression indicating the subset of the rows of data that should be used in the fit. This can be a logical vector, or a numeric vector indicating which observation numbers are to be included, or a character vector of the row names to be included. All observations are included by default.
- method A character string. If "REML" the model is fit by maximizing the restricted log-likelihood. If "ML" the loglikelihood is maximized. Defaults to "REML".
- na.action A function that indicates what should happen when the data contain NAs. The default action (na.fail) causes lme to print an error message and terminate if there are any incomplete observations.
- control A list of control values for the estimation algorithm to replace the default values returned by the function lmeControl. Defaults to an empty list.

This generic function fits a linear mixed-effects model in the formulation described in Laird and Ware (1982), but allowing for nested random effects. The within-group errors are allowed to be correlated and/or have unequal variances.

# Value

An object of class lme representing the linear mixed-effects model fit. Generic functions such as print, plot and summary have methods to show the results of the fit. See lmeObject for the components of the fit. The functions resid, coef, fitted, fixef, and ranef can be used to extract some of its components.

#### See Also

lmeControl, lme.lmList, lme.groupedData, lmeObject, lmList, reStruct, reStruct, varFunc, pdClasses, corClasses, varClasses

#### Examples

fm1  $\leftarrow$  lme(distance  $\tilde{ }$  age, data = 0rthodont) # random is  $\tilde{ }$  age fm2  $\leftarrow$  lme(distance  $\sim$  age + Sex, data = Orthodont, random =  $\sim$  1)

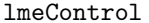

Control Values for lme Fit

lmeControl(maxIter, msMaxIter, tolerance, niterEM, msTol, msScale, msVerbose, returnObject, gradHess, apVar, .relStep, natural)

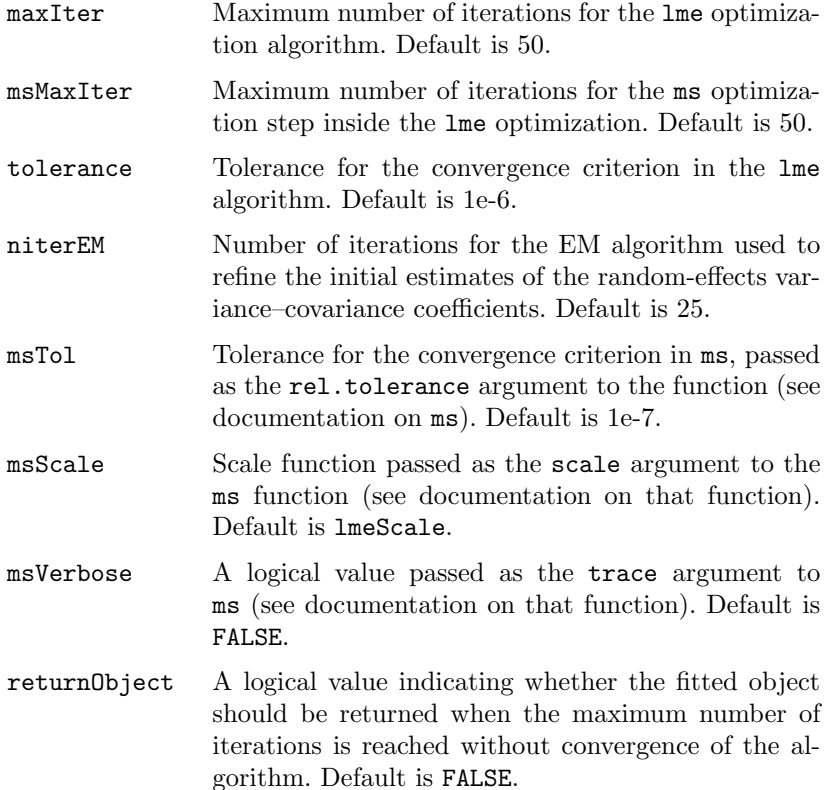

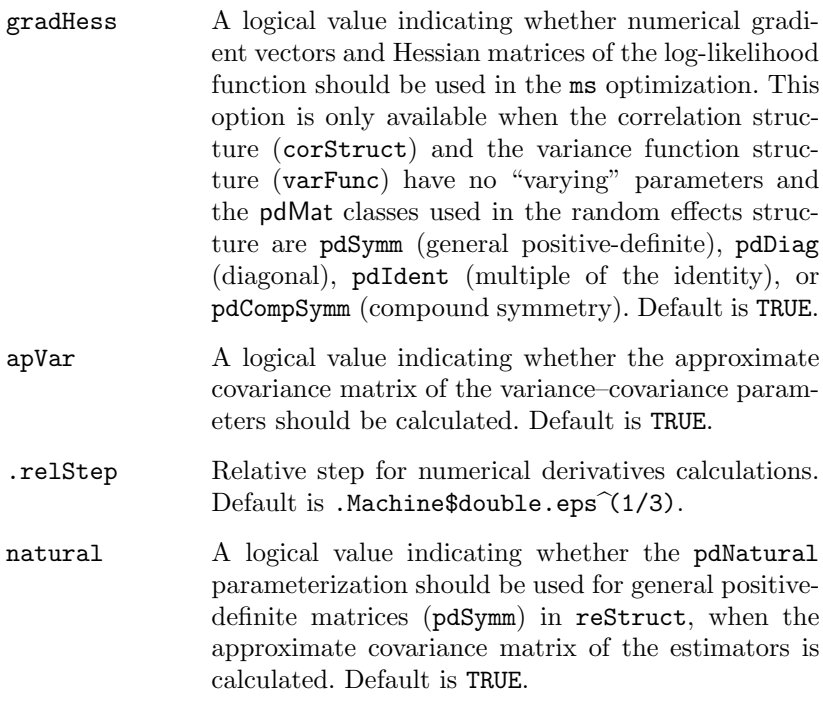

The values supplied in the function call replace the defaults and a list with all possible arguments is returned. The returned list is used as the control argument to the lme function.

## Value

A list with components for each of the possible arguments.

## See Also

lme, ms, lmeScale

# Examples

```
# decrease the maximum number iterations in the ms call and
# request that information on the evolution of the ms iterations
# be printed
lmeControl(msMaxIter = 20, msVerbose = TRUE)
```
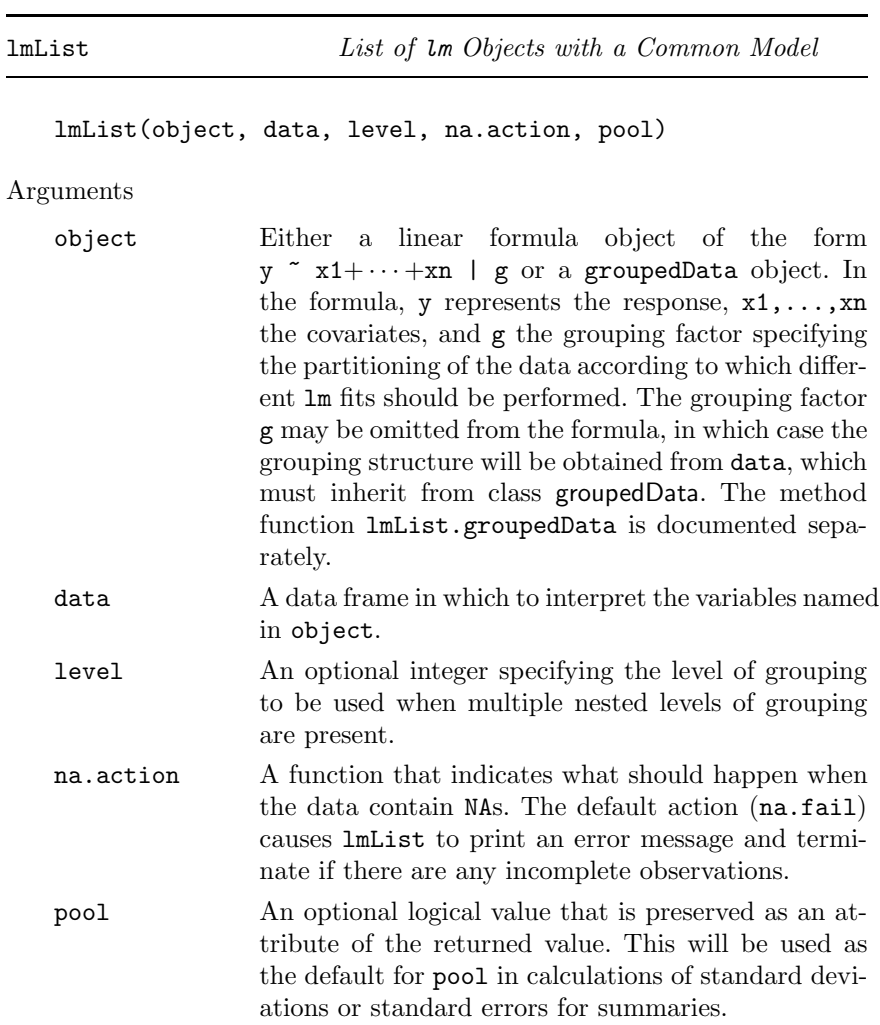

Data is partitioned according to the levels of the grouping factor g and individual lm fits are obtained for each data partition, using the model defined in object.

#### Value

A list of lm objects with as many components as the number of groups defined by the grouping factor. Generic functions such as coef, fixef, lme, pairs, plot, predict, ranef, summary, and update have methods that can be applied to an lmList object.

See Also

lm, lme.lmList.

Examples

fm1 <- lmList(distance ~ age | Subject, Orthodont)

logLik Extract Log-Likelihood

```
logLik(object, ...)
```
Arguments

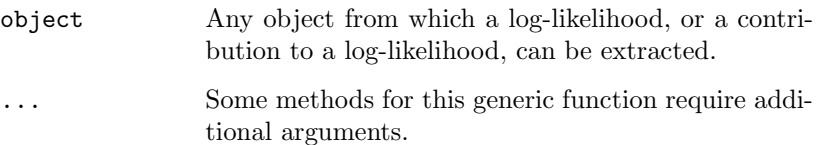

Description

This function is generic; method functions can be written to handle specific classes of objects. Classes which already have methods for this function include: corStruct, gls, lm, lme, lmList, lmeStruct, reStruct, and varFunc.

## Value

Will depend on the method function used; see the appropriate documentation.

nlme Nonlinear Mixed-Effects Models

nlme(model, data, fixed, random, groups, start, correlation, weights, subset, method, na.action, naPattern, control, verbose)

- model A nonlinear model formula, with the response on the left of a  $\tilde{ }$  operator and an expression involving parameters and covariates on the right, or an nlsList object. If data is given, all names used in the formula should be defined as parameters or variables in the data frame. The method function nlme.nlsList is documented separately.
- data An optional data frame containing the variables named in model, fixed, random, correlation, weights, subset, and naPattern. By default the variables are taken from the environment from which nlme is called.
- fixed A two-sided linear formula of the form  $f1+\cdots+fn$   $\sim$   $x1+\cdots+xm$ , or a list of two-sided formulas of the form  $f1 \sim x1 + \cdots + xm$ , with possibly different models for different parameters. The names of the parameters,  $f_1, \ldots, f_n$ , are included on the right-hand side of model and the  $x1 + \cdots + xm$  expressions define linear models for these parameters (when the left-hand side of the formula contains several parameters, they all are assumed to follow the same linear model, described by the right-hand side expression). A 1 on the right-hand side of the formula(s) indicates a single fixed effects for the corresponding parameter(s).
- random Optionally, any of the following: (i) a two-sided formula of the form  $\mathbf{r}1+\cdots+\mathbf{r}n \in \mathbf{x}1+\cdots+\mathbf{x}m|\mathbf{g}1/\cdots$  $/gQ$ , with  $r1, \ldots, rn$  naming parameters included on the right-hand side of model,  $x1 + \cdots + xm$  specifying the random-effects model for these parameters and  $g_1/\cdots/g_Q$  the grouping structure (Q may be equal to 1, in which case no / is required). The random-effects formula will be repeated for all levels of grouping, in the case of multiple levels of grouping; (ii) a two-sided formula of the form  $r1+\cdots+rn$   $\sim$   $x1+\cdots+xm$ , a list of two-sided formulas of the form  $r1^{\sim}x1+\cdots+xm$ , with possibly different random-effects models for different parameters, a pdMat object with a two-sided formula, or list of two-sided formulas (i.e., a non-NULL value for formula(random)), or a list of pdMat objects with two-sided formulas, or lists of two-sided formulas. In this case, the grouping structure formula will be given in groups, or derived from the

data used to fit the nonlinear mixed-effects model, which should inherit from class groupedData; (iii) a named list of formulas, lists of formulas, or pdMat objects as in (ii), with the grouping factors as names. The order of nesting will be assumed the same as the order of the order of the elements in the list; (iv) an reStruct object. See the documentation on pdClasses for a description of the available pdMat classes. Defaults to fixed, resulting in all fixed effects having also random effects.

- groups An optional one-sided formula of the form  $\tilde{\phantom{a}}$  g1 (single level of nesting) or  $\tilde{g}_1/\cdots/\tilde{g}_n$  (multiple levels of nesting), specifying the partitions of the data over which the random effects vary.  $g_1, \ldots, g_q$  must evaluate to factors in data. The order of nesting, when multiple levels are present, is taken from left to right (i.e., g1 is the first level, g2 the second, etc.).
- start An optional numeric vector, or list of initial estimates for the fixed effects and random effects. If declared as a numeric vector, it is converted internally to a list with a single component fixed, given by the vector. The fixed component is required, unless the model function inherits from class selfStart, in which case initial values will be derived from a call to nlsList. An optional random component is used to specify initial values for the random effects and should consist of a matrix, or a list of matrices with length equal to the number of grouping levels. Each matrix should have as many rows as the number of groups at the corresponding level and as many columns as the number of random effects in that level.
- correlation An optional corStruct object describing the withingroup correlation structure. See the documentation of corClasses for a description of the available corStruct classes. Defaults to NULL, corresponding to no within-group correlations.
- weights An optional varFunc object or one-sided formula describing the within-group heteroscedasticity structure. If given as a formula, it is used as the argument to varFixed, corresponding to fixed variance weights. See the documentation on varClasses for a description of the available varFunc classes. Defaults to NULL, corresponding to homoscesdatic within-group errors.

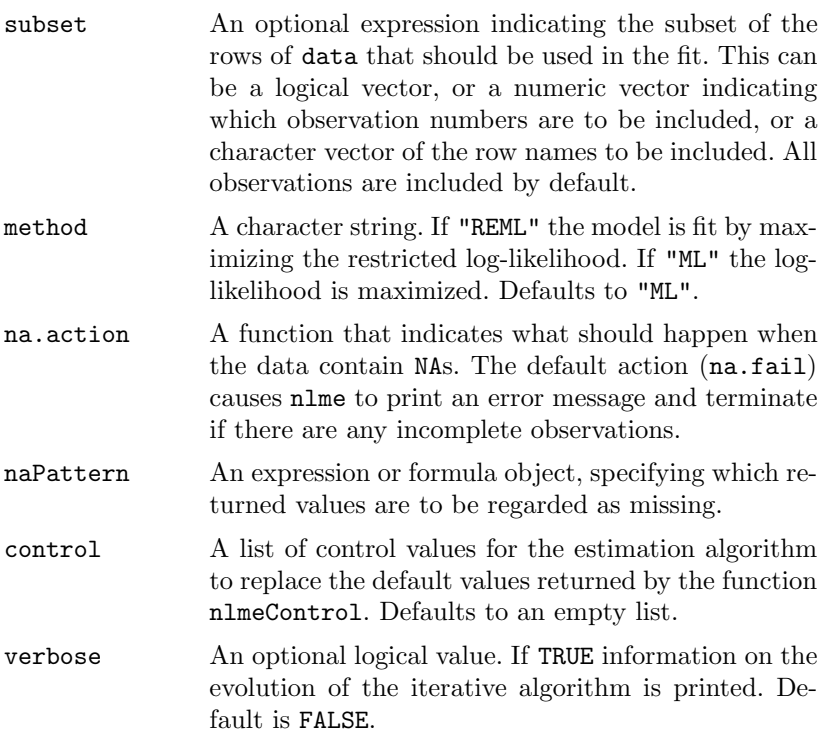

This generic function fits a nonlinear mixed-effects model in the formulation described in Lindstrom and Bates (1990), but allowing for nested random effects. The within-group errors are allowed to be correlated and/or have unequal variances.

# Value

An object of class nlme representing the nonlinear mixed-effects model fit. Generic functions such as print, plot and summary have methods to show the results of the fit. See nlmeObject for the components of the fit. The functions resid, coef, fitted, fixef, and ranef can be used to extract some of its components.

## See Also

nlmeControl, nlme.nlsList, nlmeObject, nlsList, reStruct, varFunc, pdClasses, corClasses, varClasses

## Examples

## all parameters as fixed and random effects

```
fm1 <- nlme(weight ~ SSlogis(Time, Asym, xmid, scal),
            data = Soybean, fixed = Asym + xmid + scal \degree 1,
            start = c(18, 52, 7.5)## only Asym and xmid as random, with a diagonal covariance
fm2 <- nlme(weight ~ SSlogis(Time, Asym, xmid, scal),
            data = Soybean, fixed = Asym + xmid + scal \sim 1,
            random = pdDiag(Asym + xmid ~ ~ 1),start = c(18, 52, 7.5))
```
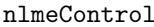

Control Values for nlme Fit

nlmeControl(maxIter, pnlsMaxIter, msMaxIter, minScale, tolerance, niterEM, pnlsTol, msTol, msScale, returnObject, msVerbose, gradHess, apVar, .relStep, natural)

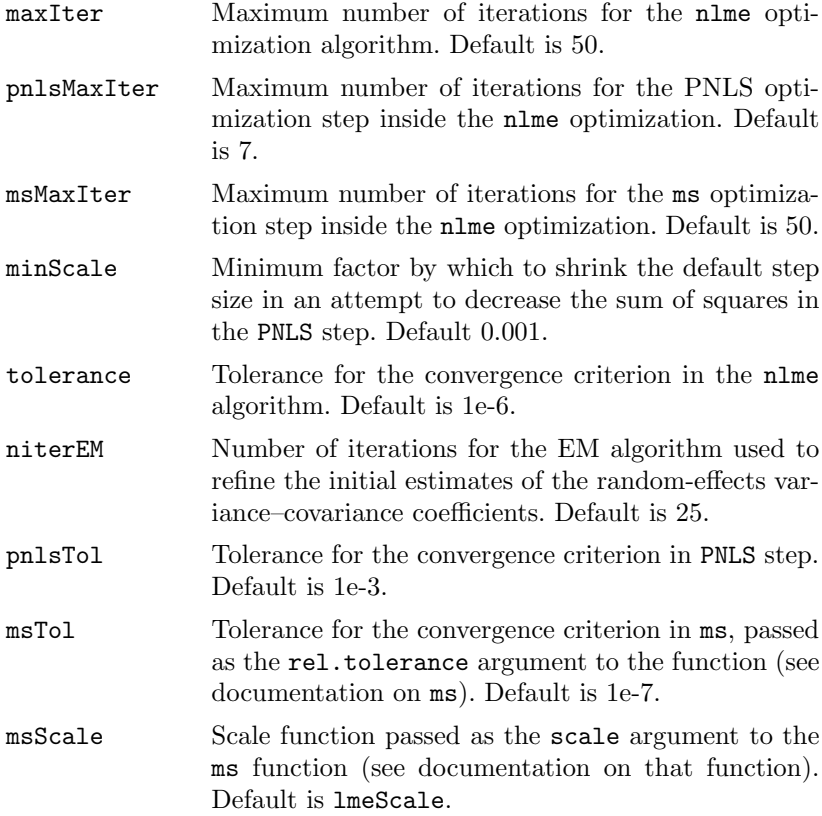

- returnObject A logical value indicating whether the fitted object should be returned when the maximum number of iterations is reached without convergence of the algorithm. Default is FALSE.
- msVerbose A logical value passed as the trace argument to ms (see documentation on that function). Default is FALSE.
- gradHess A logical value indicating whether numerical gradient vectors and Hessian matrices of the log-likelihood function should be used in the ms optimization. This option is only available when the correlation structure (corStruct) and the variance function structure (varFunc) have no "varying" parameters and the pdMat classes used in the random effects structure are pdSymm (general positive-definite), pdDiag (diagonal), pdIdent (multiple of the identity), or pdCompSymm (compound symmetry). Default is TRUE.
- apVar A logical value indicating whether the approximate covariance matrix of the variance–covariance parameters should be calculated. Default is TRUE.
- .relStep Relative step for numerical derivatives calculations. Default is .Machine\$double.eps^(1/3).
- natural A logical value indicating whether the pdNatural parameterization should be used for general positivedefinite matrices (pdSymm) in reStruct, when the approximate covariance matrix of the estimators is calculated. Default is TRUE.

The values supplied in the function call replace the defaults and a list with all possible arguments is returned. The returned list is used as the control argument to the nlme function.

#### Value

A list with components for each of the possible arguments.

#### See Also

nlme, ms, nlmeStruct

#### Examples

# decrease the maximum number iterations in the ms call and

```
# request that information on the evolution of the ms iterations
# be printed
nlmeControl(msMaxIter = 20, msVerbose = TRUE)
```
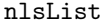

List of nls Objects with a Common Model

nlsList(model, data, start, control, level, na.action, pool)

Arguments

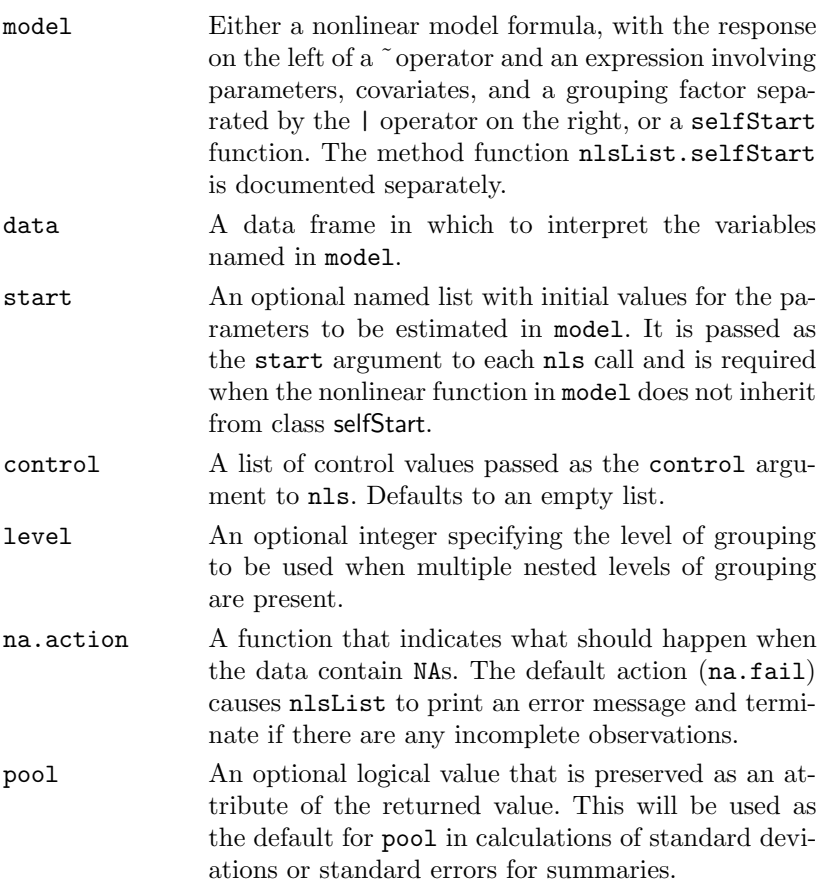

#### Description

Data is partitioned according to the levels of the grouping factor defined in model and individual nls fits are obtained for each data partition, using the model defined in model.

#### Value

A list of nls objects with as many components as the number of groups defined by the grouping factor. Generic functions such as coef, fixef, lme, pairs, plot, predict, ranef, summary, and update have methods that can be applied to an nlsList object.

#### See Also

nls, nlme.nlsList.

Examples

```
fm1 <- nlsList(uptake ~ SSasympOff(conc, Asym, lrc, c0),
  data = CO2, start = c(Asym = 30, 1rc = -4.5, c0 = 52)fm1
```
pairs. Ime Pairs Plot of an Ime Object

pairs(object, form, label, id, idLabels, grid, ...)

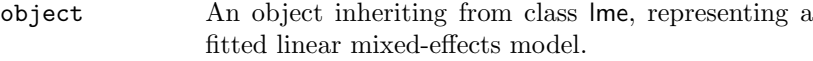

- form An optional one-sided formula specifying the desired type of plot. Any variable present in the original data frame used to obtain object can be referenced. In addition, object itself can be referenced in the formula using the symbol ".". Conditional expressions on the right of a | operator can be used to define separate panels in a trellis display. The expression on the right-hand side of form, and to the left of the | operator, must evaluate to a data frame with at least two columns. Default is ˜ coef(.) , corresponding to a pairs plot of the coefficients evaluated at the innermost level of nesting.
- id An optional numeric value, or one-sided formula. If given as a value, it is used as a significance level for an outlier test based on the Mahalanobis distances of the estimated random effects. Groups with random effects distances greater than the  $1-value$  percentile of the appropriate chi-square distribution are identified in the plot using idLabels. If given as a onesided formula, its right-hand side must evaluate to a

logical, integer, or character vector which is used to identify points in the plot. If missing, no points are identified.

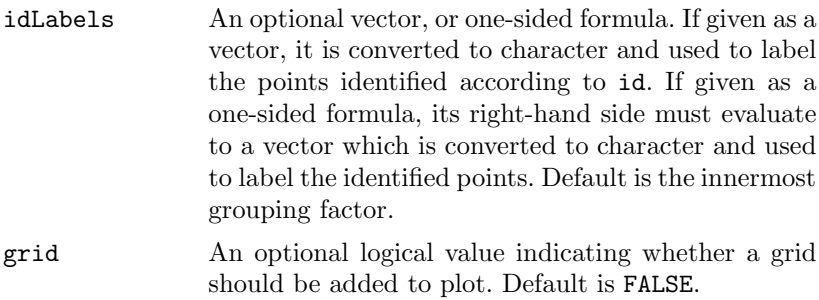

... Optional arguments passed to the trellis plot function.

## Description

Diagnostic plots for the linear mixed-effects fit are obtained. The form argument gives considerable flexibility in the type of plot specification. A conditioning expression (on the right side of a | operator) always implies that different panels are used for each level of the conditioning factor, according to a trellis display. The expression on the right-hand side of the formula, before a | operator, must evaluate to a data frame with at least two columns. If the data frame has two columns, a scatter plot of the two variables is displayed (the trellis function xyplot is used). Otherwise, if more than two columns are present, a scatter plot matrix with pairwise scatter plots of the columns in the data frame is displayed (the trellis function splom is used).

## Value

A diagnostic trellis plot.

## See Also

lme, xyplot, splom

# Examples

```
fm1 \leftarrow lme(distance \tilde{ } age, Orthodont, random = \tilde{ } age | Subject)
# scatter plot of coefficients by gender, identifying
# unusual subjects
pairs(fm1, \text{coeff}). augFrame = T) | Sex, id = 0.1, adj = -0.5)
# scatter plot of estimated random effects
pairs(fm1, \text{ 'ranef'}).
```
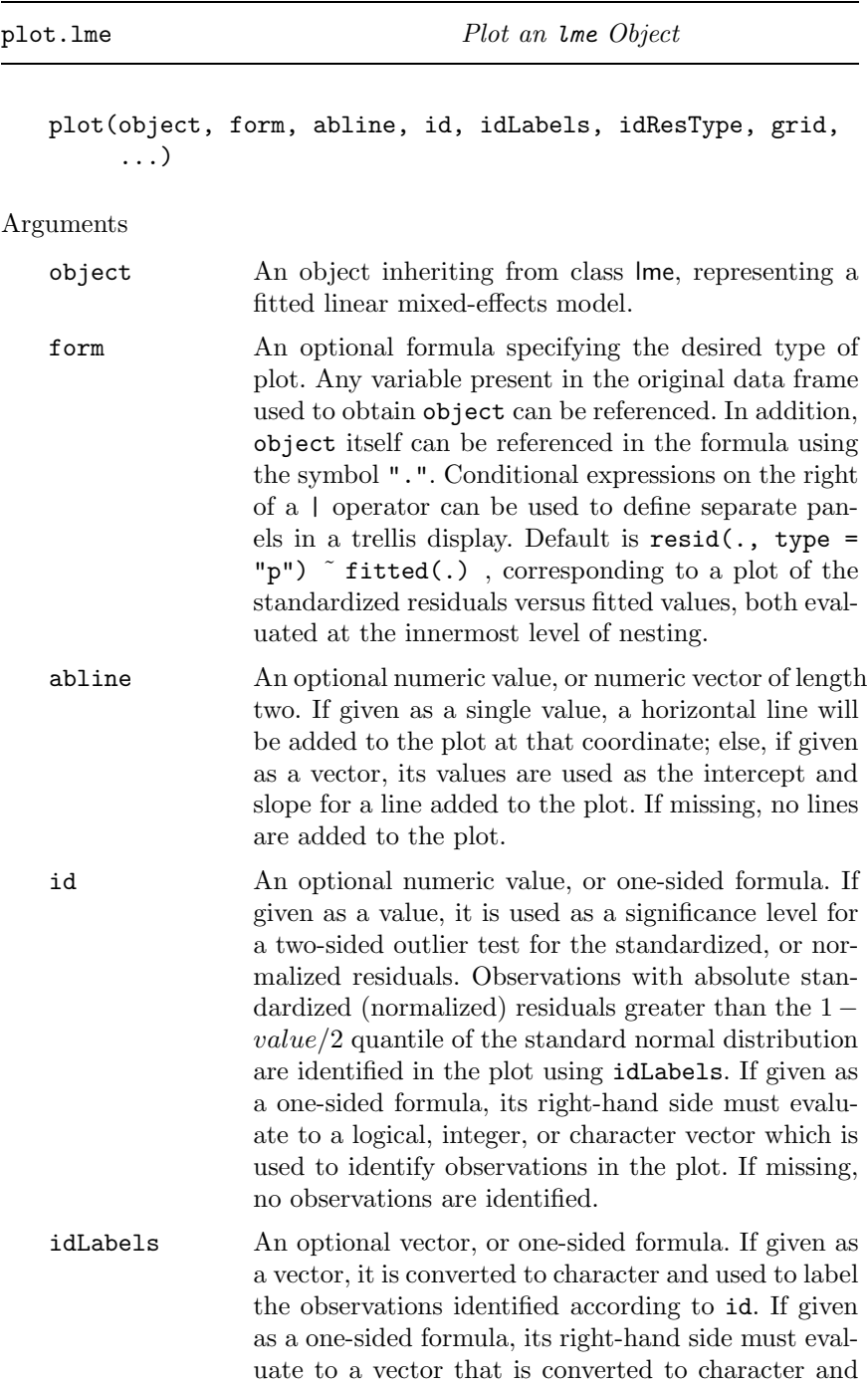
used to label the identified observations. Default is the innermost grouping factor.

idResType An optional character string specifying the type of residuals to be used in identifying outliers, when id is a numeric value. If "pearson", the standardized residuals (raw residuals divided by the corresponding standard errors) are used; else, if "normalized", the normalized residuals (standardized residuals premultiplied by the inverse square-root factor of the estimated error correlation matrix) are used. Partial matching of arguments is used, so only the first character needs to be provided. Defaults to "pearson".

#### Description

Diagnostic plots for the linear mixed-effects fit are obtained. The form argument gives considerable flexibility in the type of plot specification. A conditioning expression (on the right side of a | operator) always implies that different panels are used for each level of the conditioning factor, according to a trellis display. If form is a one-sided formula, histograms of the variable on the right-hand side of the formula, before a | operator, are displayed (the trellis function histogram is used). If form is two-sided and both its left- and right-hand side variables are numeric, scatter plots are displayed (the trellis function xyplot is used). Finally, if form is two-sided and its left-hand side variable is a factor, boxplots of the right-hand side variable by the levels of the left-hand side variable are displayed (the trellis function bwplot is used).

#### Value

A diagnostic trellis plot.

#### See Also

lme, xyplot, bwplot, histogram

#### Examples

fm1  $\leftarrow$  lme(distance  $\tilde{ }$  age, Orthodont, random =  $\tilde{ }$  age | Subject) # standardized residuals versus fitted values by gender plot(fm1, resid(., type = "p")  $\tilde{ }$  fitted(.) | Sex, abline = 0) # box-plots of residuals by Subject plot(fm1, Subject "resid(.)) # observed versus fitted values by Subject plot(fm1, distance  $\tilde{ }$  fitted(.) | Subject, abline =  $c(0,1)$ )

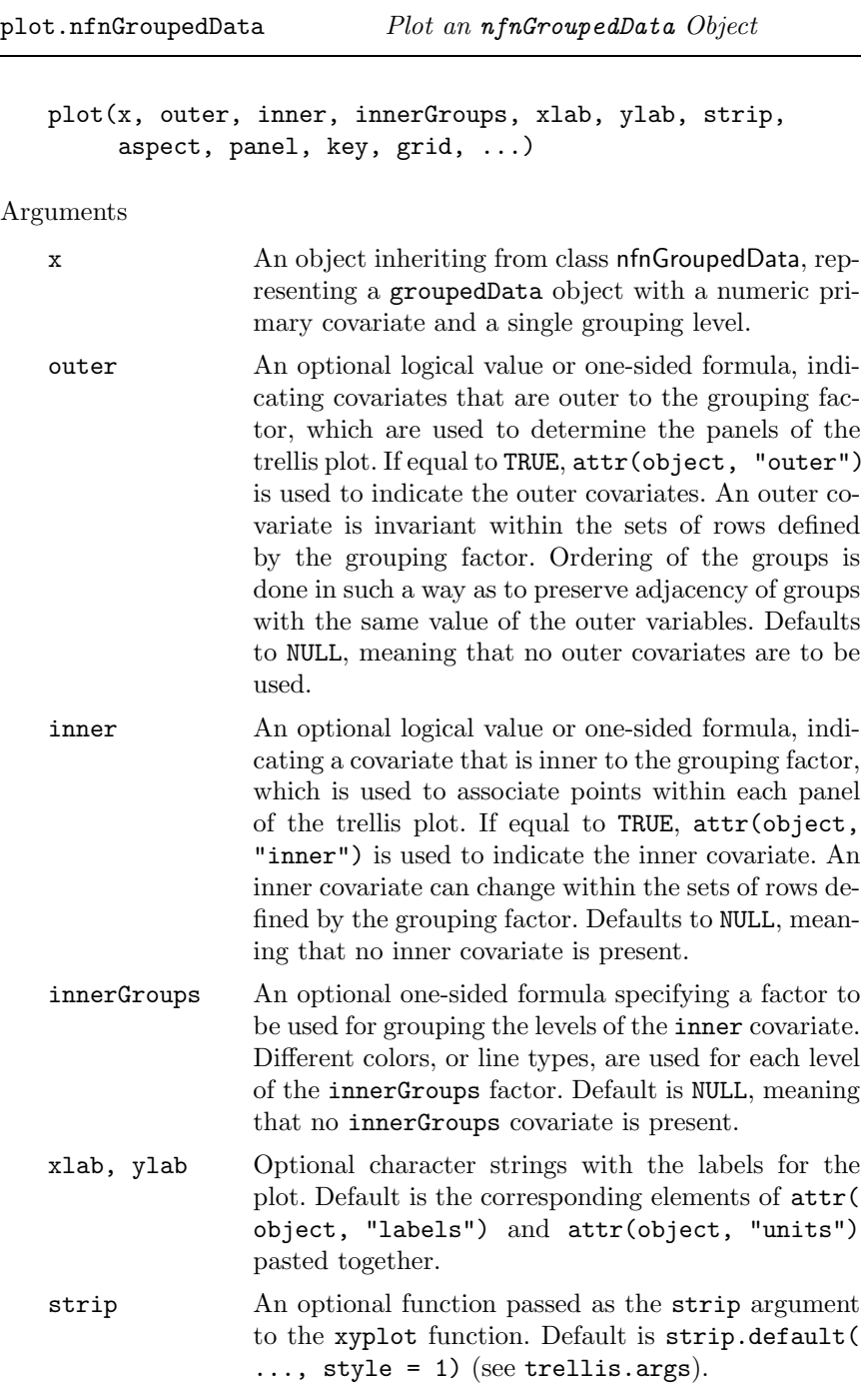

![](_page_74_Picture_180.jpeg)

A trellis plot of the response versus the primary covariate is generated. If outer variables are specified, the combination of their levels are used to determine the panels of the trellis display. Otherwise, the levels of the grouping variable determine the panels. A scatter plot of the response versus the primary covariate is displayed in each panel, with observations corresponding to same inner group joined by line segments. The trellis function xyplot is used.

# Value

A trellis plot of the response versus the primary covariate.

See Also

groupedData, xyplot

Examples

```
# different panels per Subject
plot(Orthodont)
# different panels per gender
plot(Orthodont, outer = TRUE)
```
![](_page_75_Picture_166.jpeg)

the data according to the collapseLevel grouping factor. The collapsing factor is obtained by pasting together the levels of the collapseLevel grouping factor and the values of the covariate to be preserved. Default is NULL, meaning that no covariates need to be preserved.

FUN An optional summary function or a list of summary functions to be used for collapsing the data. The function or functions are applied only to variables in object that vary within the groups defined by collapseLevel. Invariant variables are always summarized by group using the unique value that they assume within that group. If FUN is a single function it will be applied to each noninvariant variable by group to produce the summary for that variable. If FUN is a list of functions, the names in the list should designate classes of variables in the data such as ordered, factor, or numeric. The indicated function will be applied to any noninvariant variables of that class. The default functions to be used are mean for numeric factors, and Mode for both factor and ordered. The Mode function, defined internally in gsummary, returns the modal or most popular value of the variable. It is different from the mode function that returns the S-language mode of the variable. subset An optional named list. Names can be either positive integers representing grouping levels, or names of grouping factors. Each element in the list is a vector indicating the levels of the corresponding grouping factor to be used for plotting the data. Default is NULL, meaning that all levels are used. grid An optional logical value indicating whether a grid

should be added to plot. Default is TRUE. ... Optional arguments passed to the trellis plot function.

# Description

The groupedData object is summarized by the values of the display-Level grouping factor (or the combination of its values and the values of the covariate indicated in preserve, if any is present). The collapsed data is used to produce a new groupedData object, with grouping factor given by the displayLevel factor, which is plotted using the appropriate plot method for groupedData objects with single level of grouping.

Value

A trellis display of the data collapsed over the values of the collapse-Level grouping factor and grouped according to the displayLevel grouping factor.

See Also

groupedData, collapse.groupedData, plot.nfnGroupedData, plot.nffGroupedData

Examples

# no collapsing, panels by Dog plot(Pixel, display = "Dog", inner = "Side) # collapsing by Dog, preserving day  $plot(Pixel, collapse = "Dog", presence = "day)$ 

plot.Variogram Plot a Variogram Object

```
plot(object, smooth, showModel, sigma, span, xlab, ylab,
    type, ylim, ...)
```
Arguments

![](_page_77_Picture_182.jpeg)

![](_page_78_Picture_195.jpeg)

An xyplot of the semivariogram versus the distances is produced. If smooth = TRUE, a loess smoother is added to the plot. If showModel = TRUE and object includes an "modelVariog" attribute, the corresponding semivariogram is added to the plot.

# Value

An xyplot trellis plot.

See Also

Variogram, xyplot, loess

# Examples

```
fm1 <- lme(follicles ~ sin(2*pi*Time) + cos(2*pi*Time), Ovary)
plot(Variogram(fm1, form = "Time | Mare, maxDist = 0.7))
```
![](_page_78_Picture_196.jpeg)

Predictions from an lme Object

predict(object, newdata, level, asList, na.action)

#### Arguments

![](_page_78_Picture_197.jpeg)

![](_page_79_Picture_200.jpeg)

The predictions at level  $i$  are obtained by adding together the population predictions (based only on the fixed-effects estimates) and the estimated contributions of the random effects to the predictions at grouping levels less or equal to i. The resulting values estimate the best linear unbiased predictions (BLUPs) at level  $i$ . If group values not included in the original grouping factors are present in newdata, the corresponding predictions will be set to NA for levels greater or equal to the level at which the unknown groups occur.

# Value

If a single level of grouping is specified in level, the returned value is either a list with the predictions split by groups (asList = TRUE) or a vector with the predictions ( $a$ sList = FALSE); else, when multiple grouping levels are specified in level, the returned object is a data frame with columns given by the predictions at different levels and the grouping factors.

# See Also

lme, fitted.lme

Examples

```
fm1 \leftarrow lme(distance \tilde{ } age, Orthodont, random = \tilde{ } age | Subject)
newOrth <- data.frame(Sex = c("Male","Male","Female","Female",
                                 "Male","Male"),
                        age = c(15, 20, 10, 12, 2, 4),Subject = c("M01","M01","F30","F30","M04",
```

```
"M04"))
predict(fm1, newOrth, level = 0:1)
```
![](_page_80_Picture_175.jpeg)

qqnorm(object, form, abline, id, idLabels, grid, ...)

Arguments

- object An object inheriting from class lme, representing a fitted linear mixed-effects model.
- form An optional one-sided formula specifying the desired type of plot. Any variable present in the original data frame used to obtain object can be referenced. In addition, object itself can be referenced in the formula using the symbol ".". Conditional expressions on the right of a | operator can be used to define separate panels in a trellis display. The expression on the right-hand side of form and to the left of a | operator must evaluate to a residuals vector, or a random effects matrix. Default is  $\tilde{\ }$  resid(., type = "p"), corresponding to a normal plot of the standardized residuals evaluated at the innermost level of nesting.
- abline An optional numeric value, or numeric vector of length two. If given as a single value, a horizontal line will be added to the plot at that coordinate; else, if given as a vector, its values are used as the intercept and slope for a line added to the plot. If missing, no lines are added to the plot.

id An optional numeric value, or one-sided formula. If given as a value, it is used as a significance level for a two-sided outlier test for the standardized residuals (random effects). Observations with absolute standardized residuals (random effects) greater than the  $1-value/2$  quantile of the standard normal distribution are identified in the plot using idLabels. If given as a one-sided formula, its right-hand side must evaluate to a logical, integer, or character vector which is used to identify observations in the plot. If missing, no observations are identified.

![](_page_81_Picture_148.jpeg)

Diagnostic plots for assessing the normality of residuals and random effects in the linear mixed-effects fit are obtained. The form argument gives considerable flexibility in the type of plot specification. A conditioning expression (on the right side of a | operator) always implies that different panels are used for each level of the conditioning factor, according to a trellis display.

# Value

A diagnostic trellis plot for assessing normality of residuals or random effects.

# See Also

lme, plot.lme

# Examples

```
fm1 \leftarrow lme(distance \tilde{ } age, Orthodont, random = \tilde{ } age | Subject)
# normal plot of standardized residuals by gender
qqnorm(fm1, \tilde{ } resid(., type = "p") | Sex, abline = c(0, 1))
# normal plots of random effects
qqnorm(fm1, ~ranef(.))
```
ranef Francisco Extract Random Effects

#### Arguments

![](_page_82_Picture_153.jpeg)

# Description

This function is generic; method functions can be written to handle specific classes of objects. Classes that already have methods for this function include lmList and lme.

# Value

Will depend on the method function used; see the appropriate documentation.

# See Also

ranef.lmList, ranef.lme

![](_page_82_Picture_154.jpeg)

- which An optional positive integer vector specifying which columns of data should be used in the augmentation of the returned data frame. Defaults to all columns in data.
- FUN An optional summary function or a list of summary functions to be applied to group-varying variables, when collapsing data by groups. Group-invariant variables are always summarized by the unique value that they assume within that group. If FUN is a single function it will be applied to each noninvariant variable by group to produce the summary for that variable. If FUN is a list of functions, the names in the list should designate classes of variables in the frame such as ordered, factor, or numeric. The indicated function will be applied to any group-varying variables of that class. The default functions to be used are mean for numeric factors, and Mode for both factor and ordered. The Mode function, defined internally in gsummary, returns the modal or most popular value of the variable. It is different from the mode function that returns the S-language mode of the variable.
- standard An optional logical value indicating whether the estimated random effects should be "standardized"(i.e., divided by the corresponding estimated standard error). Defaults to FALSE.

# omitGroupingFactor

An optional logical value. When TRUE, the grouping factor itself will be omitted from the groupwise summary of data, but the levels of the grouping factor will continue to be used as the row names for the returned data frame. Defaults to FALSE.

# Description

The estimated random effects at level i are represented as a data frame with rows given by the different groups at that level and columns given by the random effects. If a single level of grouping is specified, the returned object is a data frame; else, the returned object is a list of such data frames. Optionally, the returned data frame(s) may be augmented with covariates summarized over groups.

# Value

A data frame, or list of data frames, with the estimated random effects at the grouping level(s) specified in level and, optionally, other covariates summarized over groups. The returned object inherits from classes ranef.lme and data.frame.

See Also

lme, fixed.effects.lme, coef.lme, plot.ranef.lme, gsummary

Examples

```
fm1 <- lme(distance ~ age, Orthodont, random = ~ age | Subject)
ranef(fm1)
ranef(fm1, augFrame = TRUE)
```
ranef.lmList Extract lmList Random Effects

ranef(object, augFrame, data, which, FUN, standard, omitGroupingFactor)

Arguments

![](_page_84_Picture_188.jpeg)

the list should designate classes of variables in the frame such as ordered, factor, or numeric. The indicated function will be applied to any group-varying variables of that class. The default functions to be used are mean for numeric factors, and Mode for both factor and ordered. The Mode function, defined internally in gsummary, returns the modal or most popular value of the variable. It is different from the mode function that returns the S-language mode of the variable.

standard An optional logical value indicating whether the estimated random effects should be "standardized" (i.e., divided by the corresponding estimated standard error). Defaults to FALSE.

#### omitGroupingFactor

An optional logical value. When TRUE, the grouping factor itself will be omitted from the groupwise summary of data, but the levels of the grouping factor will continue to be used as the row names for the returned data frame. Defaults to FALSE.

# Description

A data frame containing the differences between the coefficients of the individual lm fits and the average coefficients.

# Value

A data frame with the differences between the individual lm coefficients in object and their average. Optionally, the returned data frame may be augmented with covariates summarized over groups or the differences may be standardized.

# See Also

lmList, fixef.lmList

# Examples

```
fm1 <- lmList(distance ~ age | Subject, Orthodont)
ranef(fm1)
ranef(fm1, standard = TRUE)
ranef(fm1, augFrame = TRUE)
```
residuals. Ime Extract lme Residuals

![](_page_86_Picture_174.jpeg)

# Description

The residuals at level  $i$  are obtained by subtracting the fitted levels at that level from the response vector (and dividing by the estimated within-group standard error, if type="pearson"). The fitted values at level  $i$  are obtained by adding together the population-fitted values (based only on the fixed-effects estimates) and the estimated contributions of the random effects to the fitted values at grouping levels less or equal to i.

Value

If a single level of grouping is specified in level, the returned value is either a list with the residuals split by groups (asList = TRUE) or a vector with the residuals (asList = FALSE); else, when multiple grouping levels are specified in level, the returned object is a data frame with columns given by the residuals at different levels and the grouping factors.

See Also

lme, fitted.lme

Examples

```
fm1 \leftarrow lme(distance \tilde{ } age + Sex, data = Orthodont, random = \tilde{ } 1)
residuals(fm1, level = 0:1)
```
selfStart Construct Self-Starting Nonlinear Models

selfStart(model, initial, parameters, template)

Description

This function is generic; methods functions can be written to handle specific classes of objects. Available methods include selfStart.default and selfStart.formula. See the documentation on the appropriate method function.

Value

A function object of the selfStart class.

See Also

selfStart.default, selfStart.formula

![](_page_88_Picture_155.jpeg)

A method for the generic function selfStart for formula objects.

Value

A function object of class selfStart, corresponding to a self-starting nonlinear model function. An initial attribute (defined by the initial argument) is added to the function to calculate starting estimates for the parameters in the model automatically.

See Also

selfStart.formula

Examples

```
# 'first.order.log.model' is a function object defining a first
# order compartment model
# 'first.order.log.initial' is a function object which calculates
# initial values for the parameters in 'first.order.log.model'
# self-starting first order compartment model
SSfol <- selfStart(first.order.log.model,
                   first.order.log.initial)
```
![](_page_89_Picture_202.jpeg)

A method for the generic function selfStart for formula objects.

#### Value

A function object of class selfStart, obtained by applying deriv to the right-hand side of the model formula. An initial attribute (defined by the initial argument) is added to the function to calculate starting estimates for the parameters in the model automatically.

#### See Also

selfStart.default, deriv

#### Examples

```
## self-starting logistic model
SSlogis \leq selfStart(\in Asym/(1 + exp((xmid - x)/scal)),
```

```
function(mCall, data, LHS)
{
  xy <- sortedXyData(mCall[["x"]], LHS, data)
  if(nrow(xy) \lt 4) {
    stop("Too few distinct x values to fit a logistic")
  }
  z \leftarrow xy[["y"]if (min(z) \le 0) { z \le -z + 0.05 * max(z) } # avoid zeroes
  z \leq z/(1.05 * max(z)) # scale to within unit height
  xy[["z"] <- \log(z/(1 - z)) # logit transformation
  aux \leftarrow coef (\ln(x \degree z, xy))parameters(xy) \leftarrow list(xmid = aux[1], scal = aux[2])
  pars \leq as.vector(coef(nls(y \sim 1/(1 + exp((xmid - x)/scal)),
                            data = xy, algorithm = "plinear")))
  value <- c(pars[3], pars[1], pars[2])
  names(value) <- mCall[c("Asym", "xmid", "scal")]
  value
}, c("Asym", "xmid", "scal"))
```
Variogram Calculate Semivariogram

```
Variogram(object, distance, ...)
```
Description

This function is generic; method functions can be written to handle specific classes of objects. Classes that already have methods for this function include default, gls and lme. See the appropriate method documentation for a description of the arguments.

# Value

Will depend on the method function used; see the appropriate documentation.

See Also

```
Variogram.default,Variogram.gls, Variogram.lme,
plot.Variogram
```
![](_page_91_Picture_183.jpeg)

causes an error message to be printed and the function to terminate, if there are any incomplete observations.

- maxDist An optional numeric value for the maximum distance used for calculating the semivariogram between two residuals. By default all residual pairs are included.
- length.out An optional integer value. When object includes a corSpatial element, its semivariogram values are calculated and this argument is used as the length.out argument to the corresponding Variogram method. Defaults to 50.
- collapse An optional character string specifying the type of collapsing to be applied to the individual semivariogram values. If equal to "quantiles", the semivariogram values are split according to quantiles of the distance distribution, with equal number of observations per group, with possibly varying distance interval lengths. Else, if "fixed", the semivariogram values are divided according to distance intervals of equal lengths, with possibly different number of observations per interval. Else, if "none", no collapsing is used and the individual semivariogram values are returned. Defaults to "quantiles".
- nint An optional integer with the number of intervals to be used when collapsing the semivariogram values. Defaults to 20.
- robust An optional logical value specifying if a robust semivariogram estimator should be used when collapsing the individual values. If TRUE the robust estimator is used. Defaults to FALSE.
- breaks An optional numeric vector with the breakpoints for the distance intervals to be used in collapsing the semivariogram values. If not missing, the option specified in collapse is ignored.
- metric An optional character string specifying the distance metric to be used. The currently available options are "euclidean" for the root sum-of-squares of distances; "maximum" for the maximum difference; and "manhattan" for the sum of the absolute differences. Partial matching of arguments is used, so only the first three characters need to be provided. Defaults to "euclidean".

This method function calculates the semivariogram for the withingroup residuals from an lme fit. The semivariogram values are calculated for pairs of residuals within the same group. If collapse is different from "none", the individual semivariogram values are collapsed using either a robust estimator (robust = TRUE) defined in Cressie (1993), or the average of the values within the same distance interval. The semivariogram is useful for modeling the error term correlation structure.

#### Value

A data frame with columns variog and dist representing, respectively, the semivariogram values and the corresponding distances. If the semivariogram values are collapsed, an extra column, n.pairs, with the number of residual pairs used in each semivariogram calculation, is included in the returned data frame. If object includes a corSpatial element, a data frame with its corresponding semivariogram is included in the returned value, as an attribute "modelVariog". The returned value inherits from class Variogram.

#### See Also

lme, Variogram.default, Variogram.gls, plot.Variogram

#### Examples

fm1 <- lme(weight ~ Time \* Diet, BodyWeight, ~ Time | Rat) Variogram(fm1, form =  $\tilde{ }$  Time | Rat, nint = 10, robust = TRUE)

# Appendix C A Collection of Self-Starting Nonlinear Regression Models

We have mentioned several self-starting nonlinear regression models in the text. In this appendix we describe each of the self-starting models included with the nlme library. For each model we give the model formula, a description of the parameters, and the strategy used to obtain starting estimates.

# C.1 SSasymp—The Asymptotic Regression Model

The asymptotic regression model is used to model a response  $\gamma$  that approaches a horizontal asymptote as  $x \to \infty$ . We write it as

$$
y(x) = \phi_1 + (\phi_2 - \phi_1) \exp[-\exp(\phi_3)x],
$$
 (C.1)

so that  $\phi_1$  is the asymptote as  $x \to \infty$  and  $\phi_2$  is  $y(0)$ . These parameters are shown in Figure C.1. The parameter  $\phi_3$  is the logarithm of the rate constant. We use the logarithm to enforce positivity of the rate constant so the model does approach an asymptote. The corresponding half-life  $t_{0.5}$  =  $\log 2 / \exp(\phi_3)$  is illustrated in Figure C.1.

# C.1.1 Starting Estimates for SSasymp

Starting values for the asymptotic regression model are obtained by:

- 1. Using NLSstRtAsymptote to get an estimate  $\phi_1^{(0)}$  of the asymptote.
- 2. Regressing  $\log(|y \phi_1^{(0)}|)$  on t. The estimated slope is  $-\exp(\phi_3^{(0)})$ .

![](_page_95_Figure_1.jpeg)

FIGURE C.1. The asymptotic regression model showing the parameters  $\phi_1$ , the asymptotic response as  $x \to \infty$ ,  $\phi_2$ , the response at  $x = 0$ , and  $t_{0.5}$ , the half-life.

3. Using an algorithm for partially linear models (Bates and Chambers, 1992, §10.2.5) to refine estimates of  $\phi_1$ ,  $\phi_2$ , and  $\phi_3$  in

$$
y(x) = \phi_1 + (\phi_2 - \phi_1) \exp[\exp(\phi_3)x].
$$

Because  $\phi_1$  and  $\phi_2$  occur linearly in the model expression, the least squares fit iterates over a single parameter.

These estimates are the final nonlinear regression estimates.

# C.2 SSasympOff—Asymptotic Regression with an **Offset**

This is an alternative form of the asymptotic regression model that provides a more stable parameterization for the CO2 data. It is written

$$
y(x) = \phi_1 \{ 1 - \exp[-\exp(\phi_2) \times (x - \phi_3)] \}.
$$
 (C.2)

As in SSasymp,  $\phi_1$  is the asymptote as  $x \to \infty$ . In this formulation  $\phi_2$  is the logarithm of the rate constant, corresponding to a half-life of  $t_{0.5}$  =  $\log 2/\exp(\phi_2)$ , and  $\phi_3$  is the value of x at which  $y = 0$ . The parameters  $\phi_1$ ,  $t_{0.5}$ , and  $\phi_3$  are shown in Figure C.2.

# C.2.1 Starting Estimates for SSasympOff

First we fit SSasymp then we transform the parameters to the formulation used in SSasympOff. If *o*mega is the vector of parameters from SSasymp and

![](_page_96_Figure_1.jpeg)

FIGURE C.2. The asymptotic regression model with an offset showing the parameters  $\phi_1$ , the asymptote as  $x \to \infty$ ,  $t_{0.5}$ , the half-life, and  $\phi_3$ , the value of x for which  $y = 0$ .

 $\phi$  is the vector of parameters for SSasympOff, the correspondence is

$$
\phi_1 = \omega_1,
$$
  
\n
$$
\phi_2 = \omega_3,
$$
  
\n
$$
\phi_3 = \exp(-\omega_3) \log[-(\omega_2 - \omega_1)/\omega_1].
$$

These estimates are the final nonlinear regression estimates.

# C.3 SSasympOrig—Asymptotic Regression Through the Origin

This form of the asymptotic regression model is constrained to pass through the origin. It is called the BOD model in Bates and Watts (1988) where it is used to model Biochemical Oxygen Demand curves. The model is written

$$
y(x) = \phi_1[1 - \exp(-\exp(\phi_2)x].
$$
 (C.3)

As in SSasympOff,  $\phi_1$  is the asymptote as  $x \to \infty$  and  $\phi_2$  is the logarithm of the rate constant, corresponding to a half-life of  $t_{0.5} = \log 2 / \exp(\phi_2)$ . The parameters  $\phi_1$  and  $t_{0.5}$  are shown in Figure C.3.

# C.3.1 Starting Estimates for SSasympOrig

Starting values for this regression model are obtained by:

![](_page_97_Figure_1.jpeg)

FIGURE C.3. The asymptotic regression model through the origin showing the parameters  $\phi_1$ , the asymptote as  $x \to \infty$  and  $t_{0.5}$ , the half-life.

- 1. Using NLSstRtAsymptote to get an estimate  $\phi_1^{(0)}$  of the asymptote.
- 2. Obtaining an initial estimate of  $\phi_2$  as

$$
\phi_2^{(0)} = \log \text{abs} \sum_{i=1}^n \left[ \log(1 - y_i/\phi_1^{(0)})/x_i \right] / n.
$$

3. Using an algorithm for partially linear models to refine the estimates of  $\phi_1$  and  $\phi_2$ . Because  $\phi_1$  occurs linearly in the model expression, the least squares fit iterates over a single parameter.

These estimates are the final nonlinear regression estimates.

# C.4 SSbiexp—Biexponential Model

The biexponential model is a linear combination of two negative exponential terms

$$
y(x) = \phi_1 \exp[-\exp(\phi_2)x] + \phi_3 \exp[-\exp(\phi_4)x].
$$
 (C.4)

The parameters  $\phi_1$  and  $\phi_3$  are the coefficients of the linear combination, and the parameters  $\phi_2$  and  $\phi_4$  are the logarithms of the rate constants. The two sets of parameters  $(\phi_1, \phi_2)$  and  $(\phi_3, \phi_4)$  are *exchangeable*, meaning that the values of the pairs can be exchanged without changing the value of  $y(x)$ . We create an identifiable parameterization by requiring that  $\phi_2 > \phi_4$ .

A representative biexponential model, along with its constituent exponential curves, is shown in Figure C.4.

![](_page_98_Figure_1.jpeg)

FIGURE C.4. A biexponential model showing the linear combination of the exponentials (solid line) and its constituent exponential curves (dashed line and dotted line). The dashed line is  $3.5 \exp(-4x)$  and the dotted line is  $1.5 \exp(-x)$ .

# C.4.1 Starting Estimates for SSbiexp

The starting estimates for the biexponential model are determined by curve peeling, which involves:

1. Choosing half the data with the largest  $x$  values and fitting the simple linear regression model

$$
\log \operatorname{abs}(y) = a + bx.
$$

2. Setting  $\phi_3^{(0)} = \exp a$  and  $\phi_4^{(0)} = \log \text{abs}(b)$  and calculating the residuals  $r_i = y_i - \phi_3^{(0)} \exp[-\exp(\phi_4^{(0)})x_i]$  for the half of the data with the smallest x values. Fit the simple linear regression model smallest  $x$  values. Fit the simple linear regression model

$$
\log \operatorname{abs}(r) = a + bx.
$$

3. Setting  $\phi_2^{(0)} = \log \text{abs}(b)$  and using an algorithm for partially linear models to refine the estimates of  $\phi_1$ ,  $\phi_2$ , and  $\phi_3$ . Because the models to refine the estimates of  $\phi_1$ ,  $\phi_2$ ,  $\phi_3$ , and  $\phi_4$ . Because the model is linear in  $\phi_1$  and  $\phi_3$ , the only starting estimates used in this step are those for  $\phi_2$  and  $\phi_4$  and the iterations are with respect to these two parameters.

The estimates obtained this way are the final nonlinear regression estimates.

![](_page_99_Figure_1.jpeg)

FIGURE C.5. A sample response curve from a first-order open-compartment model. The parameters correspond to an elimination rate constant of 1, an absorption rate constant of 3, and a clearance of 0.1. The dose is 1.

# C.5 SSfol—First-Order Compartment Model

This model is derived from a compartment model in pharmacokinetics describing the concentration of a drug in the serum following a single oral dose. The model is based on first-order kinetics for the absorption of the drug from the digestive system and for the elimination of the drug from the circulatory system. Because the drug is eliminated from the circulatory system, the system of compartments is called an open system, and the model is a first-order open compartment model. It is written

$$
y(x) = \frac{D \exp(\phi_1) \exp(\phi_2)}{\exp(\phi_3) \left[\exp(\phi_2) - \exp(\phi_1)\right]} \left\{ \exp\left[-\exp(\phi_1)x\right] - \exp\left[-\exp(\phi_2)x\right] \right\},\tag{C.5}
$$

where D is the dose,  $\phi_1$  is the logarithm of the elimination rate constant,  $\phi_2$  is the logarithm of the absorption rate constant, and  $\phi_3$  is the logarithm of the clearance.

A sample response curve from a first-order open compartment model is shown in Figure C.5

# C.5.1 Starting Estimates for SSfol

The starting estimates for the SSfol model are also determined by curve peeling. The steps are:

1. Determine the position of the maximum response. Fit the simple linear regression model

$$
\log(y) = a + bx
$$

to the data with  $x$  values greater than or equal to the position of the maximum response. Set  $\phi_1^{(0)} = \log abs(b)$  and  $\phi_2^{(0)} = \phi_1^{(0)} + 1$ .

2. Use an algorithm for partially linear models to fit the nonlinear regression model

$$
y(x) = k\{\exp[-\exp(\phi_1)x] - \exp[-\exp(\phi_2)x]\}
$$

refining the estimates of  $\phi_1$  and  $\phi_2$ .

3. Use the current estimates of  $\phi_1$  and  $\phi_2$  and an algorithm for partially linear models to fit

$$
y(x) = kD \frac{\exp[-\exp(\phi_1)x] - \exp[\exp(\phi_2)x)]}{\exp(\phi_1) - \exp(\phi_2)}.
$$

Set  $\phi_3 = \phi_1 + \phi_2 - \log k$ .

These estimates are the final nonlinear regression estimates.

# C.6 SSfpl—Four-Parameter Logistic Model

The four-parameter logistic model relates a response  $y$  to an input x via a sigmoidal or "S-shaped" function. We write it as

$$
y(x) = \phi_1 + \frac{\phi_2 - \phi_1}{1 + \exp\left[\left(\phi_3 - x\right)/\phi_4\right]}.
$$
 (C.6)

We require that  $\phi_4 > 0$  so the parameters are:

- $\phi_1$  the horizontal asymptote as  $x \to \infty$
- $\phi_2$  the horizontal asymptote as  $x \to -\infty$
- $\phi_3$  the x value at the inflection point. At this value of x the response is midway between the asymptotes.
- $\phi_4$  a scale parameter on the x-axis. When  $x = \phi_3 + \phi_4$  the response is  $\phi_1 + (\phi_2 - \phi_1)/(1 + e^{-1})$  or roughly three-quarters of the distance from  $\phi_1$  to  $\phi_2$ .

These parameters are shown in Figure C.6

![](_page_101_Figure_1.jpeg)

FIGURE C.6. The four-parameter logistic model. The parameters are the horizontal asymptote  $\phi_1$  as  $x \to -\infty$ , the horizontal asymptote  $\phi_2$  as  $x \to \infty$ , the x value at the inflection point  $(\phi_3)$ , and a scale parameter  $\phi_4$ .

# C.6.1 Starting Estimates for SSfpl

The steps in determining starting estimates for the SSfpl model are:

- 1. Use NLSstClosestX to determine  $\phi_3^{(0)}$  as the x value corresponding a response at the midpoint of the range of the responses response at the midpoint of the range of the responses.
- 2. Use an algorithm for partially linear models to fit A, B, and  $\ell$  while holding  $\phi_3$  fixed in the nonlinear regression model

$$
y(x) = A + \frac{B}{1 + \exp[(\phi_3 - x)/\exp \ell]}.
$$

The purpose of this fit is to refine the estimate of  $\ell$ , the logarithm of the scale parameter  $\phi_4$ . We start  $\ell$  at zero.

3. Use the refined estimate of  $\ell$  and an algorithm for partially linear models to fit

$$
y(x) = A + \frac{B}{1 + \exp[(\phi_3 - x) / \exp \ell]}
$$

with respect to A, B,  $\phi_3$  and l. The estimates are then  $\phi_1 = A$ ,  $\phi_2 = A + B$ ,  $\phi_4 = \exp \ell$  and  $\phi_3$ .

These estimates are the final nonlinear regression estimates.

![](_page_102_Figure_1.jpeg)

FIGURE C.7. The simple logistic model showing the parameters  $\phi_1$ , the horizontal asymptote as  $x \to \infty$ ,  $\phi_2$ , the value of x for which  $y = \phi_1/2$ , and  $\phi_3$ , a scale parameter on the x-axis. If  $\phi_3 < 0$  the curve will be monotone decreasing instead of monotone increasing and  $\phi_1$  will be the horizontal asymptote as  $x \to -\infty$ .

# C.7 SSlogis—Simple Logistic Model

The simple logistic model is a special case of the four-parameter logistic model in which one of the horizontal asymptotes is zero. We write it as

$$
y(x) = \frac{\phi_1}{1 + \exp\left[ (\phi_2 - x) / \phi_3 \right]}.
$$
 (C.7)

For this model we do not require that the scale parameter  $\phi_3$  be positive. If  $\phi_3 > 0$  then  $\phi_1$  is the horizontal asymptote as  $x \to \infty$  and 0 is the horizontal asymptote as  $x \to -\infty$ . If  $\phi_3 < 0$ , these roles are reversed. The parameter  $\phi_2$  is the x value at which the response is  $\phi_1/2$ . It is the inflection point of the curve. The scale parameter  $\phi_3$  represents the distance on the x-axis between this inflection point and the point where the response is  $\phi_1 / (1 + e^{-1}) \approx 0.73 \phi_1$ . These parameters are shown in Figure C.7.

# C.7.1 Starting Estimates for SSlogis

The starting estimates are determined by:

- 1. Scaling and, if necessary, shifting the responses  $y$  so the transformed responses  $y'$  are strictly within the interval  $(0, 1)$ .
- 2. Taking the logistic transformation

$$
z = \log[y'/(1-y')]
$$

![](_page_103_Figure_1.jpeg)

FIGURE C.8. The Michaelis–Menten model used in enzyme kinetics. The parameters are  $\phi_1$ , the horizontal asymptote as  $x \to \infty$  and  $\phi_2$ , the value of x at which the response is  $\phi_1/2$ .

and fitting the simple linear regression model

$$
x = a + bz.
$$

3. Use  $\phi_2^{(0)} = a$  and  $\phi_3^{(0)} = b$  and an algorithm for partially linear models to fit to fit

$$
y = \frac{\phi_1}{1 + \exp[(\phi_2 - x)/\phi_3]}.
$$

The resulting estimates are the final nonlinear regression estimates.

# C.8 SSmicmen—Michaelis–Menten Model

The Michaelis–Menten model is used in enzyme kinetics to relate the initial rate of an enzymatic reaction to the concentration of the substrate. It is written

$$
y(x) = \frac{\phi_1 x}{\phi_2 + x},\tag{C.8}
$$

where  $\phi_1$  is the horizontal asymptote as  $x \to \infty$  and  $\phi_2$ , the Michaelis parameter, is the value of x at which the response is  $\phi_1/2$ .

These parameters are shown in Figure C.8

# C.8.1 Starting Estimates for SSmicmen

The starting estimates are obtained by:

1. Fitting a simple linear regression model

$$
\frac{1}{y} = a + b\frac{1}{x}
$$

for the inverse response as a function of the inverse of  $x$ .

2. Setting  $\phi_2^{(0)} = \text{abs}(b/a)$  and using an algorithm for partially linear models to fit models to fit

$$
y = \frac{\phi_1 x}{\phi_2 + x}.
$$

The resulting estimates are the final nonlinear regression estimates.

# Index

ACF, see autocorrelation function ACF S function, 241, 257, 397, 451 lme objects, 452 AIC, 10, 83 Akaike Information Criterion, see AIC Alfalfa, see datasets alternating algorithm, see Lindstrom and Bates algorithm analysis of covariance model, see ANCOVA ANCOVA, 30–40 anova, 12, 24, 453 with single argument, 90 apparent volume of distribution, 379 AR, see autoregressive model AR(1), 229 ARMA, see autoregressive–moving average model Assay, see datasets asymptotic regression model, 301, 511 through the origin, 513 with an offset, 368, 512 augPred, 39, 361 autocorrelation function, 227 autoregressive model, 228 autoregressive–moving average model, 230

autoregressive-moving average model, 228 Bayesian Information Criterion, see BIC best linear unbiased predictor, see predictions BIC, 10, 83 biexponential model, 278, 514 block-diagonal matrix, 162 BLUP, see predictions BodyWeight, see datasets  $CAR(1)$ , see continuous  $AR(1)$ Cefamandole, see datasets clearance, 295, 351 CO2, see datasets coef lmList objects, 457 lme objects, 455 compartment model first-order open-compartment, 351, 516 one-compartment, 295 one-compartment open with firstorder absorption, 378 two-compartment, 278

compound symmetry, 161, 227 confidence intervals, 92 correlation coefficient, 93 fixed effects, 92 standard deviation, 93 variance–covariance components, 93 continuous AR(1), 229 contrasts, 14 Helmert, 14 polynomial, 46 treatment, 16 correlation structures, 205, 226 AR, 228 ARMA, 228 compound symmetry, 227 general, 228 MA, 229 spatial, 230 with gls, 251 with lme, 239 with nlme, 395 corStruct, 232–249 classes, 234 corAR1, 235, 397 corARMA, 236, 397 corCAR1, 236 corCompSymm, 233 corExp, 238 corRatio, 263 corSpher, 262 corSymm, 234 spatial correlation classes, 237 datasets Alfalfa, 55, 425 Assay, 163, 425 BodyWeight, 105, 221, 244, 427 Cefamandole, 302, 427 CO2, 111, 130, 368, 428 Dialyzer, 214, 255, 401, 429 DNase, 131, 410, 429 Earthquake, 303, 430 ergoStool, 12, 431 Glucose2, 412, 432 IGF, 144, 155, 433 Indometh, 277, 433 Loblolly, 301, 434 Machines, 21, 435 Oats, 45, 160, 435

Orange, 338, 356, 436 Orthodont, 30, 147, 250, 436 Ovary, 239, 395, 437 Oxboys, 53, 100, 437 Oxide, 167, 437 PBG, 108, 411, 438 PBIB, 53, 439 Phenobarb, 294, 440 Pixel, 40, 440 Quinidine, 123, 378, 393, 441 Rail, 4, 443 Soybean, 287, 443 Spruce, 112, 444 Theoph, 120, 350, 363, 392, 413, 444 Wafer, 116, 170, 386, 448 Wheat2, 260, 448 deriv, 339 design plot, 13 diagnostic plots lme objects, 11 nlme objects, 361 random effects, 188–196 within-group error, 174–187 Dialyzer, see datasets DNase, see datasets dotplot, 372 Earthquake, see datasets EM algorithm, 79 empirical model, 274 ergoStool, see datasets extended nonlinear regression model, 332 first-order open-compartment model, 351, 516 fitted, 458

hypothesis tests, 87 fixef, 459 four-parameter logistic model, 410, 517 gapply, 120, 460

fixed effects, 58

degrees-of-freedom, 91

Gauss–Newton algorithm, 325, 331 Gauss–Seidel algorithm, 334 generalized least squares, 201

generalized nonlinear least squares, 333 getGroups, 100, 461 getInitial, 345 gls, 205, 249–267, 462 methods, 250 with correlation structures, 251 with variance functions, 251 GLS model, 203–205 Glucose2, see datasets gnls, 332, 401–409, 464 methods, 402 GNLS model, 333 approximate distributions of estimates, 335 gradient attribute, 339 grouped data, 97 balanced, 99 groupedData balancedGrouped, 109 constructor, 101, 108 display formula, 98 inner factor, 107 outer factor, 104 groupedData, 466 growth curve data, 30 gsummary, 106, 121, 469 heteroscedasticity, 178, 201, 291 IGF, see datasets Indometh, see datasets information matrix, 82, 323 initial attribute, 344 intervals, 471 gnls objects, 403 lmList objects, 142, 473 lme objects, 156, 471 nlme objects, 363 nlsList objects, 281, 350 isotropic correlation, 226, 231

Laird-Ware model, see linear mixedeffects model likelihood components of, 71 extended LME model, 203 extended NLME model

adaptive Gaussian approximation, 332 Laplacian approximation, 331 LME approximation, 331 GLS model, 204 multilevel LME model, 77 multilevel NLME model adaptive Gaussian approximation, 321 Laplacian approximation, 318 LME approximation, 314 optimization, 79 profiled, 65 pseudo, 207 QR decompositions with, 68 restricted, 75 single-level LME model, 62 single-level NLME model adaptive Gaussian approximation, 321 Laplacian approximation, 315 LME approximation, 313 likelihood ratio tests, 83 Lindstrom and Bates algorithm, 313, 330 LME step, 313 PNLS step, 313 Lindstrom and Bates model, see nonlinear mixed-effects model linear mixed-effects model extended, 202–203 multilevel, 40, 60 single-level, 28, 58 lm, 5, 134–138 lme, 8, 146–174, 474 fixed and random, 146 confidence intervals, 156 maximum likelihood estimation, 150 methods, 147 multilevel, 167–174 coefficients, 170 predictions, 174 REML estimation, 150 single-level, 146–166 split-plot analysis, 160 with lmList object, 147 with variance functions, 214 LME model, see linear mixed-effects model
lmeControl, 476 lmList, 32, 139–146, 478 confidence intervals, 142 methods, 140 Loblolly, see datasets logistic model, 274, 338, 519 logLik, 479 MA, see moving average model Machines, see datasets Manhattan distance, 230 matrix logarithm, 78 maximum likelihood estimators approximate distribution, 81 LME model, 66 mechanistic model, 274 Michaelis–Menten model, 520 MLE, see maximum likelihood estimators model asymptotic regression, 301, 511 with an offset, 368 asymptotic regression through the origin, 513 asymptotic regression with an offset, 512 biexponential, 278, 514 empirical, 274 first-order open-compartment, 351, 516 four-parameter logistic, 410, 517 logistic, 274, 289, 338 logistic regression, 519 mechanistic, 274 Michaelis–Menten, 520 one-compartment, 295 one-compartment open with firstorder absorption, 378 two-compartment, 278 moving average model, 229 multilevel model likelihood, 77 linear mixed-effects, 40, 60 lme fit, 167 nonlinear mixed-effects, 309 naPattern argument to nlme, 298, 380

Newton–Raphson algorithm, 79

nlme library obtaining, viii nlme, 283, 479 fixed and random, 355 covariate modeling, 365–385 extended NLME model, 391 maximum likelihood estimation, 358 methods, 357 multilevel, 385–391 REML estimation, 387 single-level, 354–365 with nlsList object, 357 with variance functions, 391 NLME model, see nonlinear mixedeffects model nlmeControl, 483 nls, 279, 338–342 nlsList, 280, 347–354, 485 methods, 349 nonidentifiability, 204 nonlinear least squares, 278 nonlinear mixed-effects model, 282 approximate distributions of estimates, 322 Bayesian hierarchical, 311 compared to LME model, 273–277 extended, 328–332 likelihood estimation, 312 multilevel, 309–310 nonparametric maximum likelihood, 311 single-level, 306–309 nonlinear regression model, 278 NONMEM software, 310 normal plot of random effects, 188 of residuals, 179, 180 nugget effect, 231 Oats, see datasets one-compartment open model with first-order absorption, 378 one-way ANOVA, 4–11 fixed-effects model, 6 random-effects model, 7 Orange, see datasets Orthodont, see datasets orthogonal-triangular decomposition, see QR decomposition

Ovary, see datasets Oxboys, see datasets Oxide, see datasets pairs lmList objects, 141 lme objects, 188, 190, 486 nlme objects, 359 partially linear models, 342 PBG, see datasets PBIB, see datasets pdMat, 157 classes, 158 pdBlocked, 162 pdCompSymm, 161 pdDiag, 158, 283, 364 pdIdent, 164 peeling, 278 penalized nonlinear least squares, 313 Phenobarb, see datasets Pixel, see datasets plot Variogram objects, 494 gnls objects, 404 groupedData object, 492 groupedData objects, 105, 490 lme objects, 175, 488 lm objects, 135 nls objects, 341 nlsList objects, 350 positive-definite matrix, see variance– covariance precision factor, 313 predictions lme objects, 150, 495 augmented, 39, 361 BLUP, 37, 71, 94 multilevel model, 174 NLME model, 323 random effects, 37 response, 37, 94 pseudo-likelihood, 207 qqnorm gls objects, 253 lme objects, 179, 180, 497 nlme objects, 361 random effects, 188 QR decomposition, 66, 326

Quasi–Newton algorithm, 79 Quinidine, see datasets Rail, see datasets random effects crossed, 163 multilevel, 60 overparameterization, 156 single-level, 58 randomized block design, 12–21 ranef, 498 lmList objects, 501 lme objects, 499 rate constant, 278, 351, 379 relative precision factor, 59 parameterization for, 78 REML, see restricted maximum likelihood residuals normalized, 239 Pearson, 149 response, 149 residuals S function, 503 restricted maximum likelihood LME model, 75 NLME model, 314 SBC, see BIC scatter-plot matrix, 359 Schwarz's Bayesian Criterion, see BIC self-starting models, 342–347 available in nlme library, 346 SSasymp, 301, 511 SSasympOff, 369, 512 SSasympOrig, 513 SSbiexp, 279, 514 SSfol, 352, 516 SSfpl, 410, 517 SSlogis, 288, 347, 519 SSmicmen, 520 selfStart, 343 constructor, 504, 505 formula objects, 506 functions, 346 semivariogram, 230 robust, 231 serial correlation, 226–230 shrinkage estimates, 152 Soybean, see datasets

spatial correlation, 230–232 exponential, 232 Gaussian, 232 linear, 232 rational quadratic, 232 spherical, 232 spatial data, 226 split-plot, 45–52 Spruce, see datasets starting estimates, 340 Theoph, see datasets time-series data, 226 time-varying covariate, 378 trellis aspect ratio, 111 display of grouped data, 110 display of multilevel data, 116 panel function, 114 plot layout, 110 two-stage model, 309, 333 unbalanced data, 25 varFunc, 208–225 classes, 208 varComb, 213

varConstPower, 212, 220, 392

varExp, 211 varFixed, 208 varIdent, 209 varPower, 210, 217, 290 varReg, 268 variance covariate, 206 variance functions, 206–225 with gls, 251 with lme, 214 with nlme, 391 variance weights, 208 variance–covariance components, 93 of random effects, 58 of response, 66 of within-group error, 202 pdMat classes, 157 Variogram, 245, 264, 507 lme objects, 508 varWeights, 208 volume of distribution, 295 Wafer, see datasets

Wheat2, see datasets within-group error assumptions, 58 correlation, 202 heteroscedasticity, 202